# **CPSC 231: Loops In Python**

In this section of notes you will learn how to rerun parts of your program without duplicating instructions.

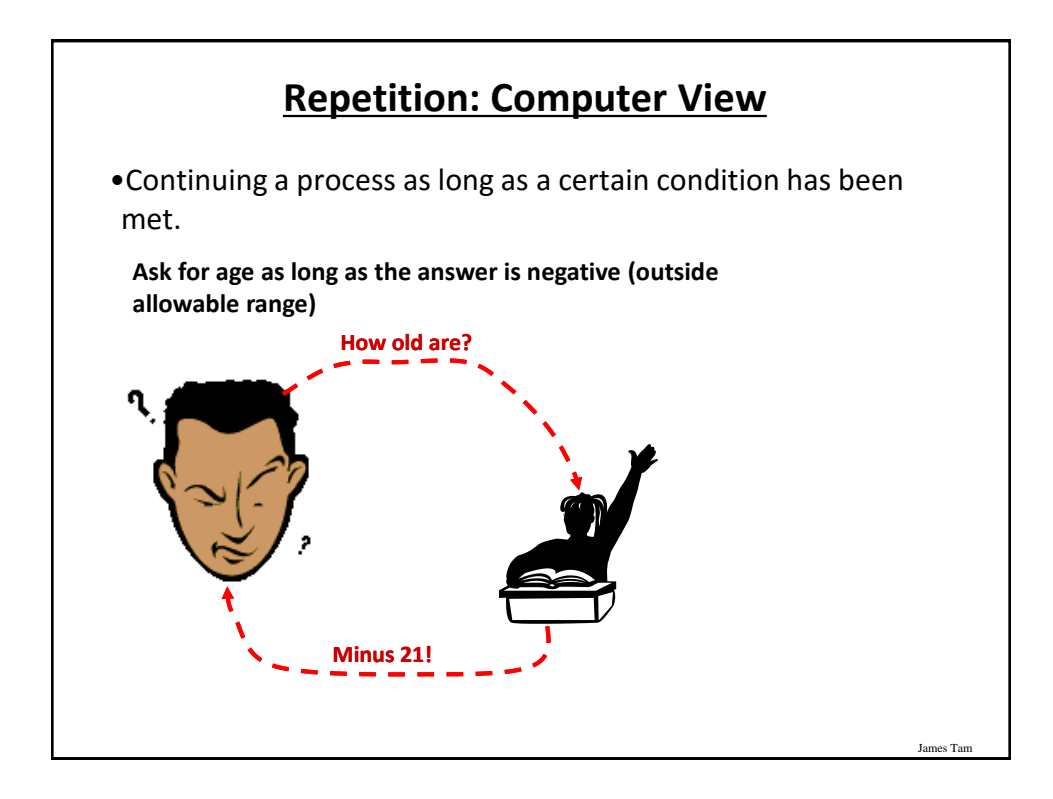

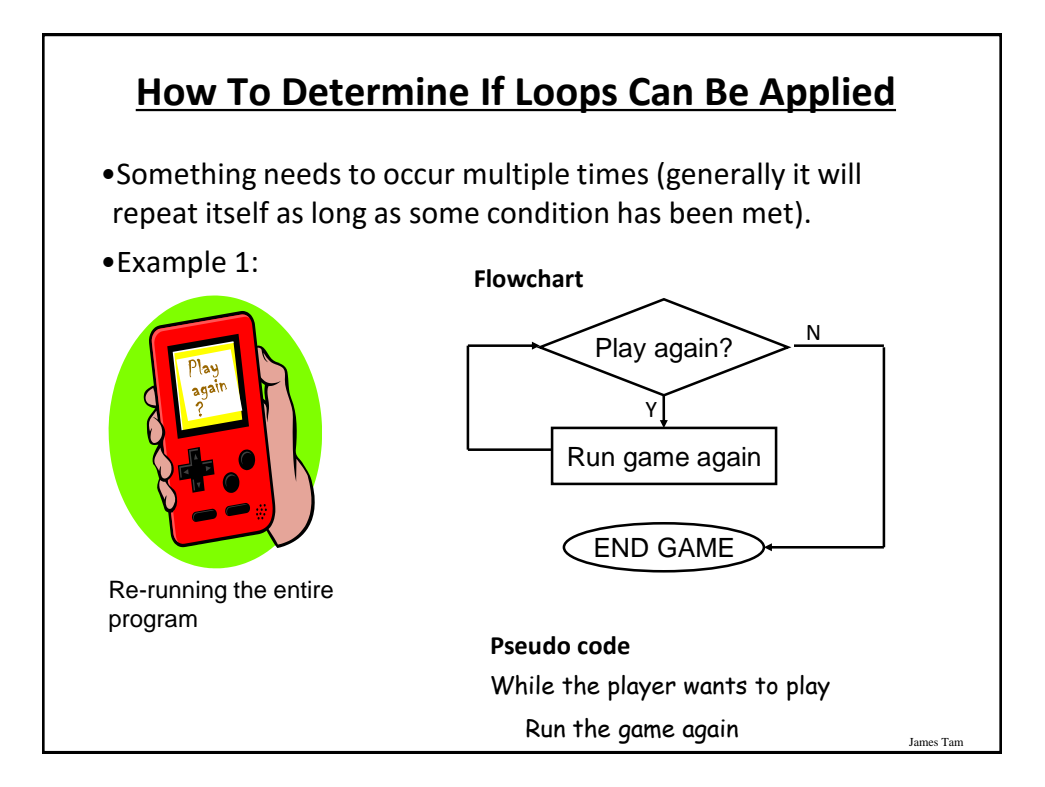

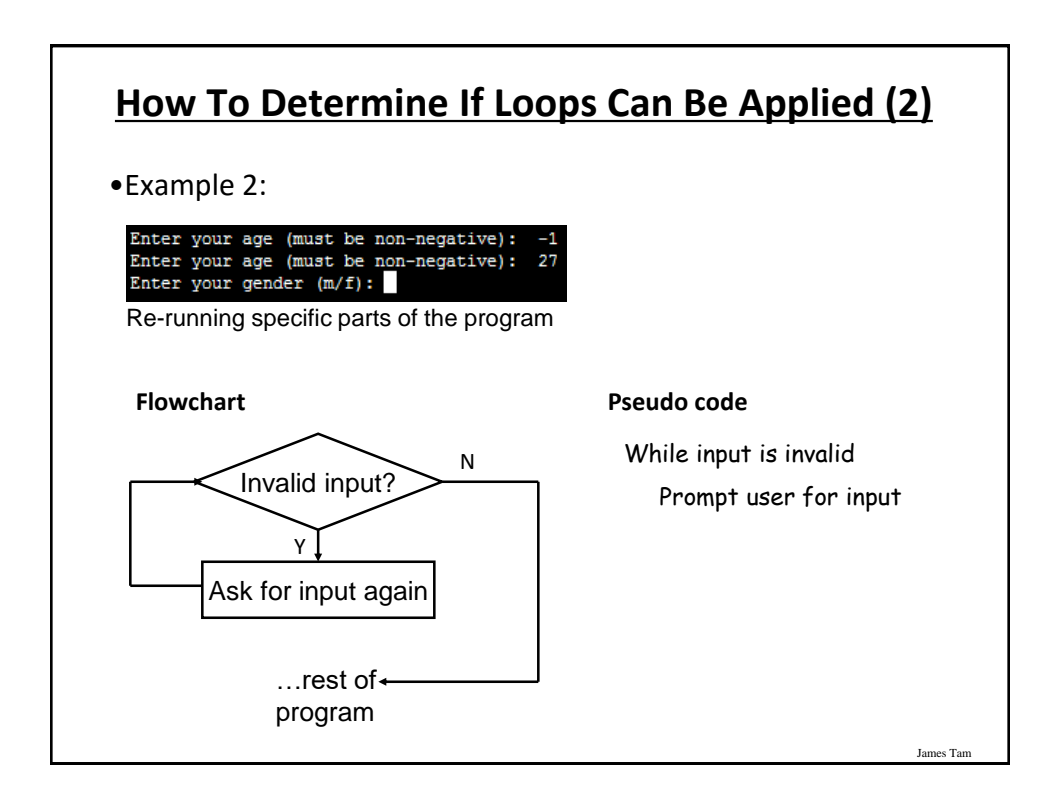

#### **Basic Structure Of Loops**

Whether or not a part of a program repeats is determined by a loop control (typically the control is just a variable).

- Initialize the control to the starting value
- Testing the control against a stopping condition (Boolean expression)
- Executing the body of the loop (the part to be repeated)
- Update the value of the control

#### **Types Of Loops**

James Ta

James Tam

1.Pre-test loops

- Check the stopping condition *before* executing the body of the loop.

- The loop executes *zero or more* times.

#### 2.Post-test loops

- Checking the stopping condition *after* executing the body of the loop.

- The loop executes *one or more* times.

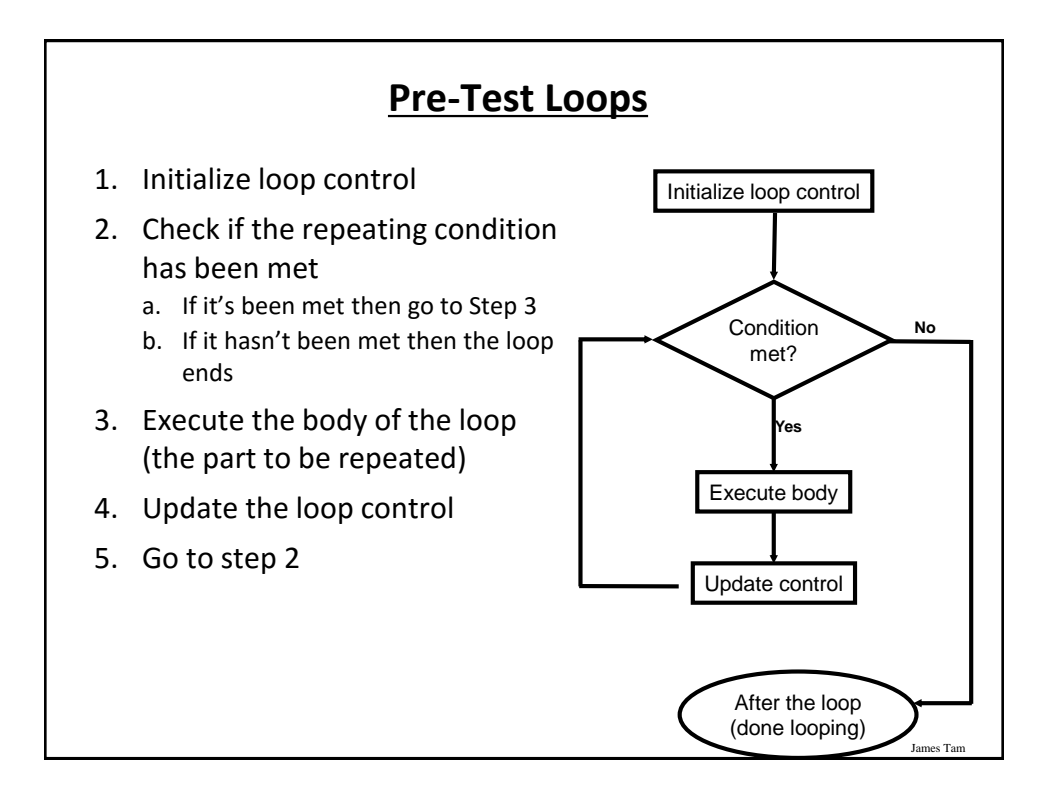

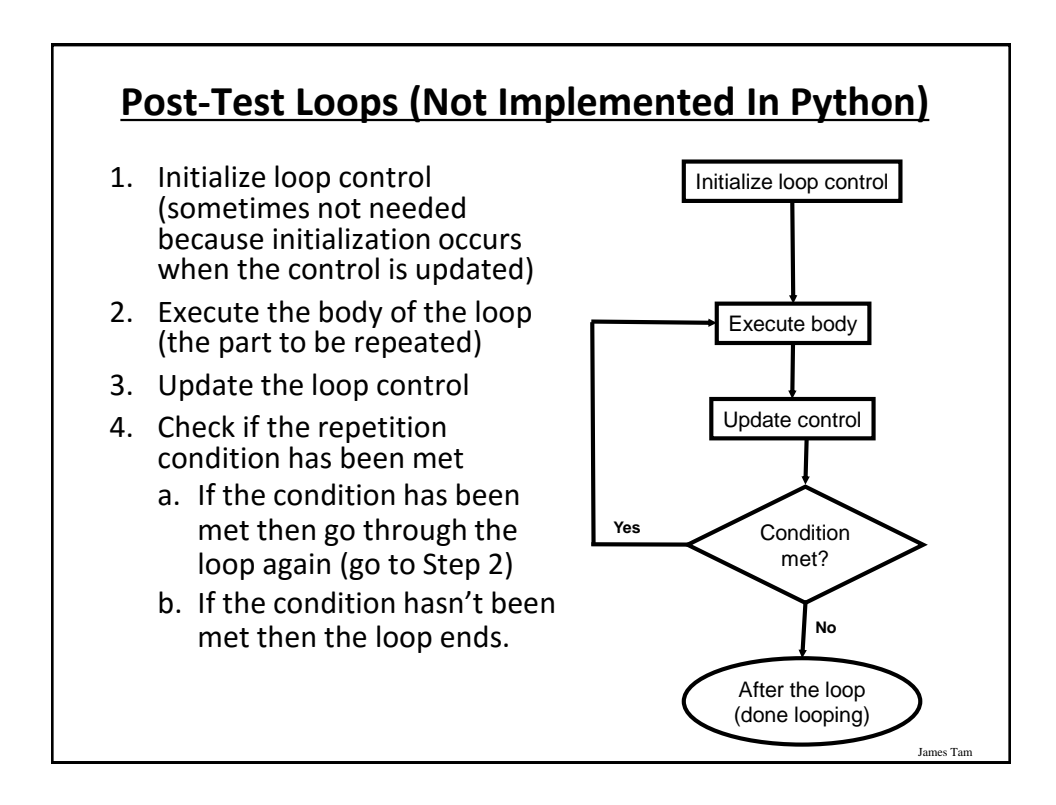

#### **Pre-Test Loops In Python**

- 1. While
- 2. For

#### **Characteristics:**

- 1. The stopping condition is checked *before* the body executes.
- 2. These types of loops execute zero or more times.

#### **Post-Loops In Python**

James Tar

James Tar

- •Note: this type of looping construct has not been implemented with this language.
- •But many other languages do implement post test loops.

#### **Characteristics:**

- The stopping condition is checked *after* the body executes.
- These types of loops execute one or more times.

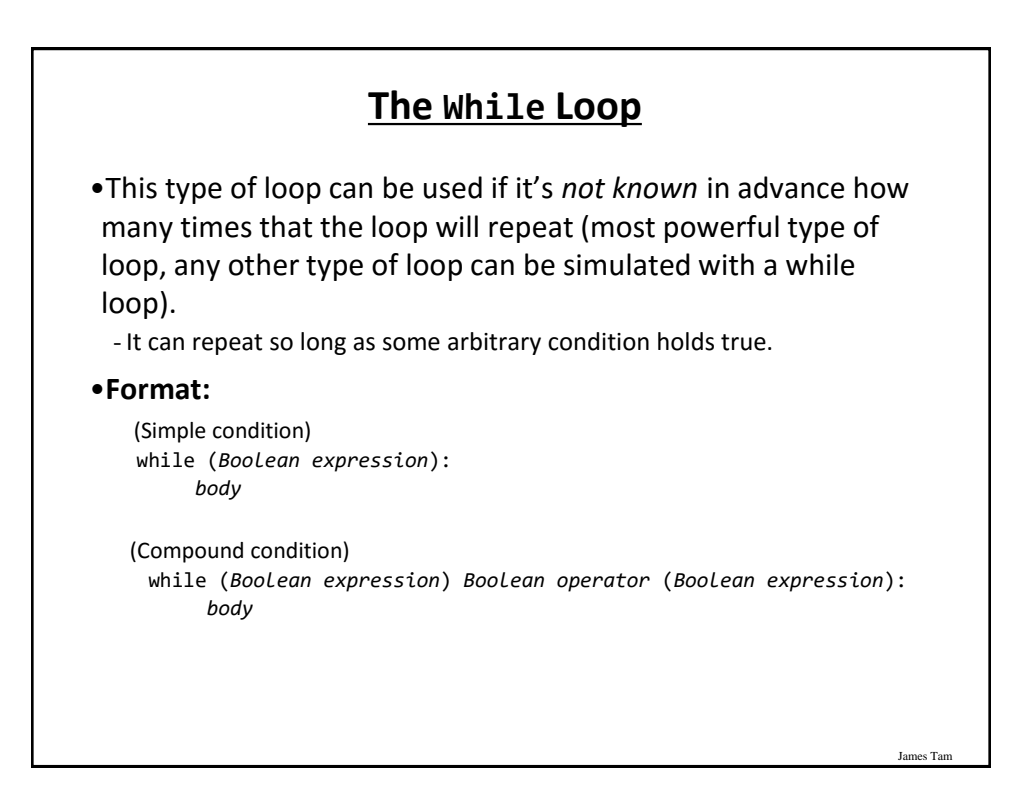

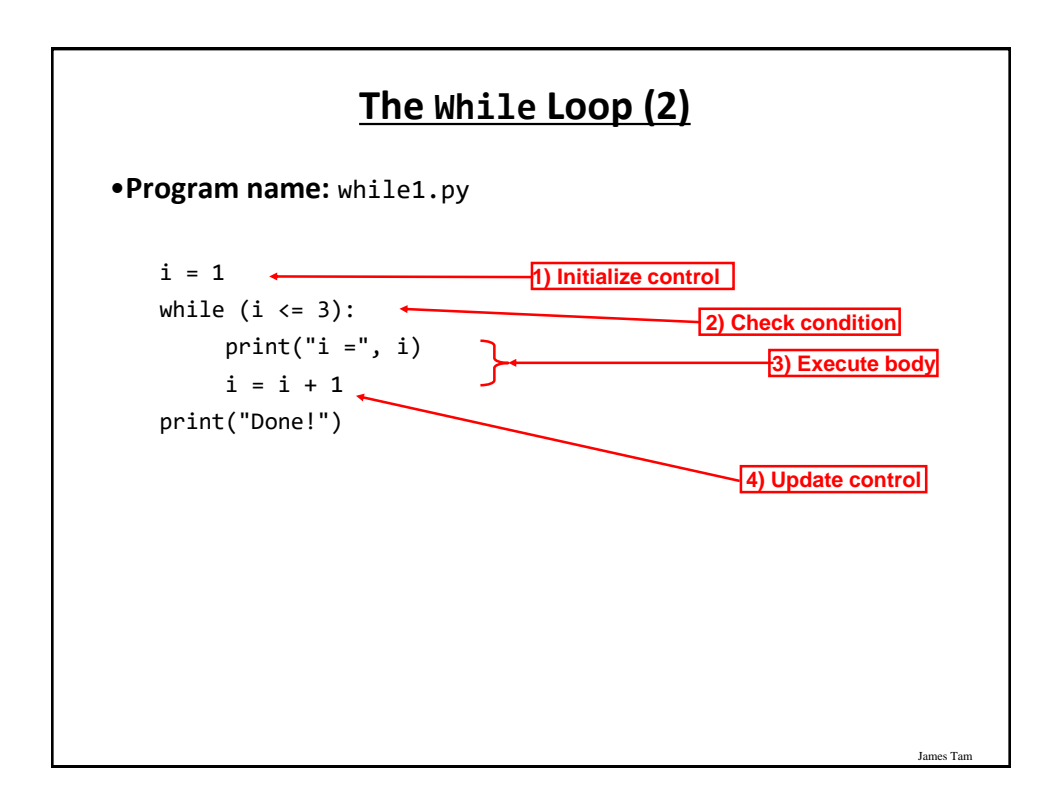

# **The While Loop (2)**

•**Program name:** while1.py

```
i = 1while (i \leq 3):
    print("i =", i)i = i + 1print("Done!")
```
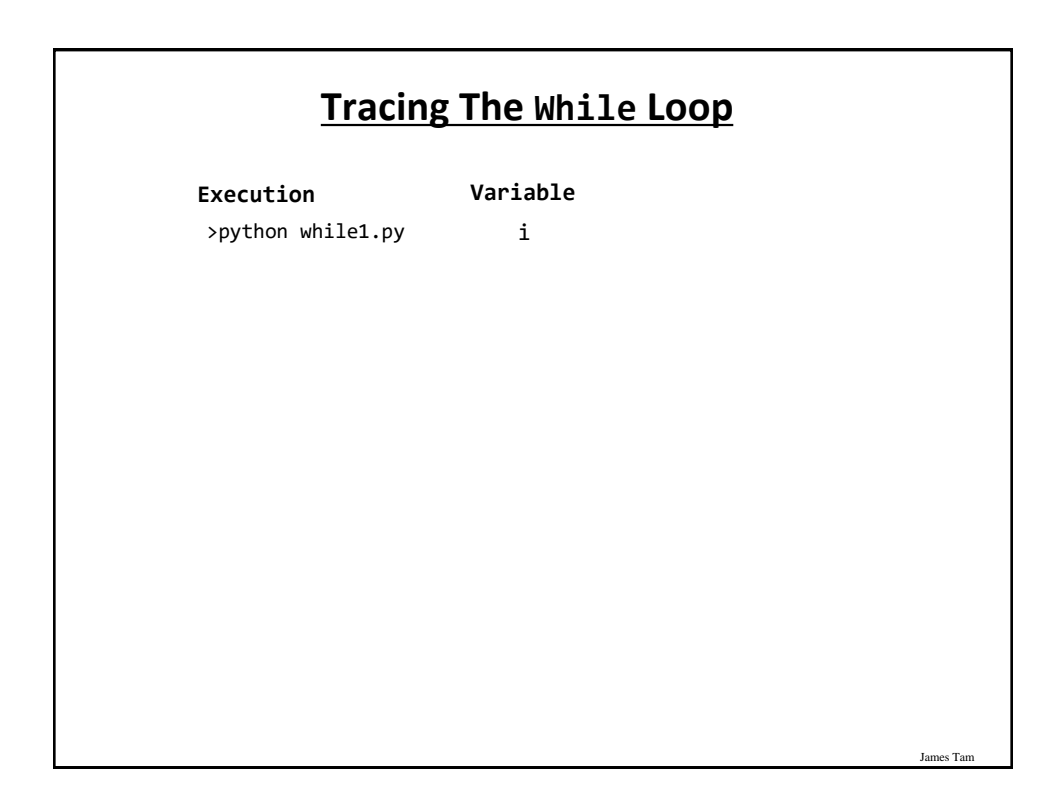

# **Countdown Loop**

```
•Program name: while2.py
 i = 3while (i \gt = 1):
     print("i =", i)
     i = i - 1print("Done!")
```
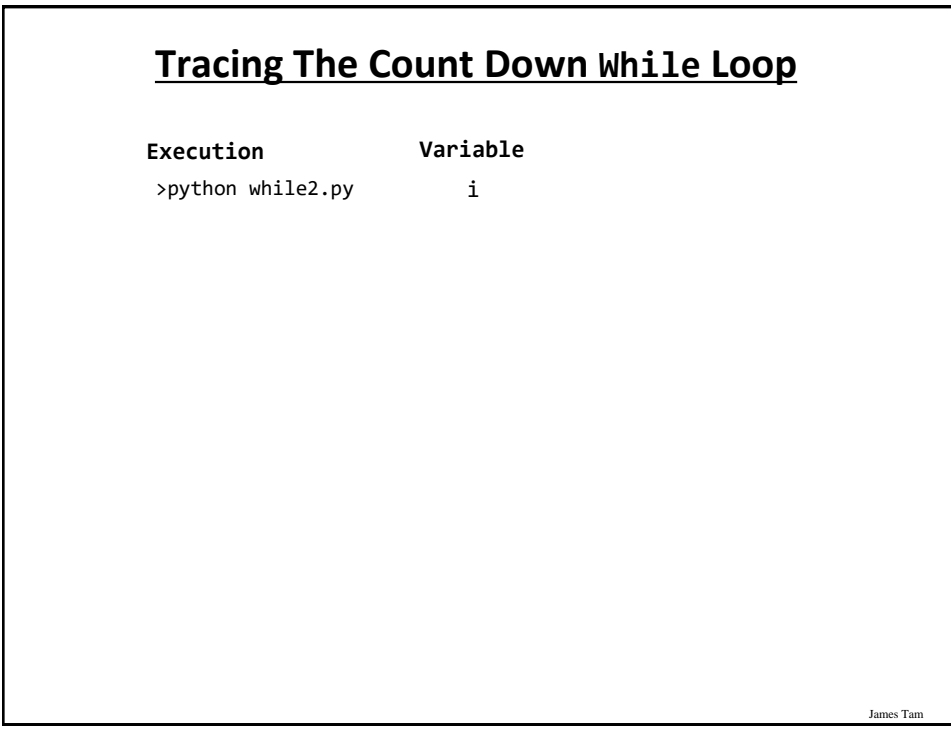

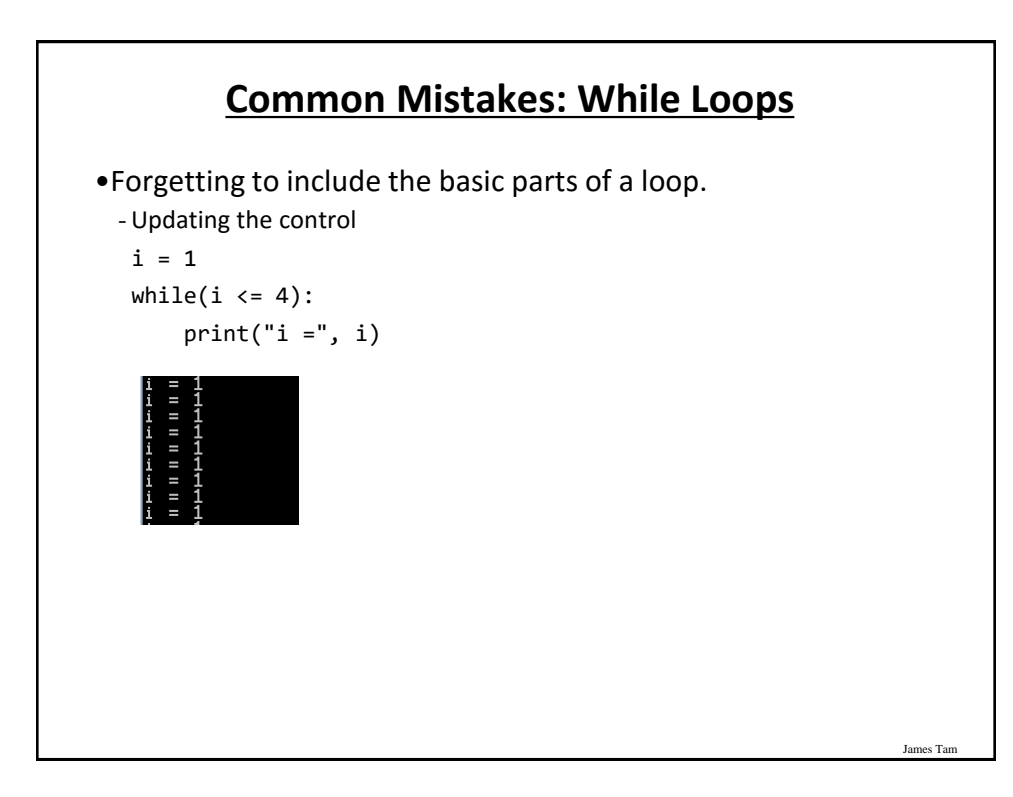

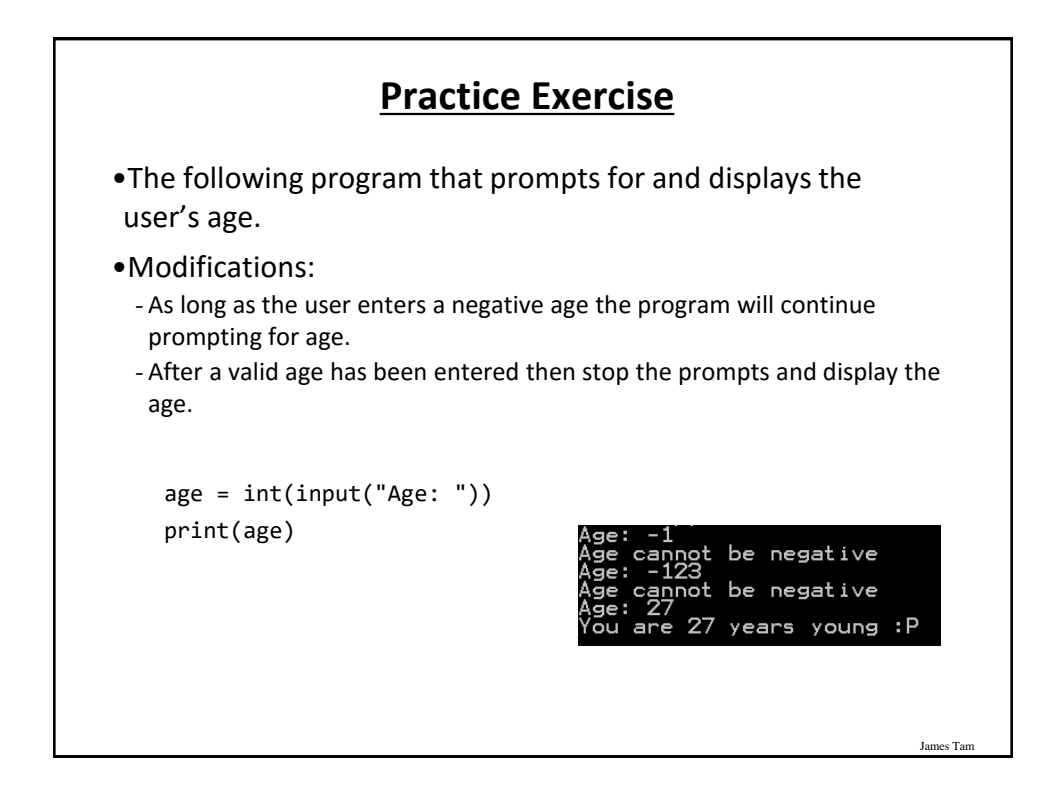

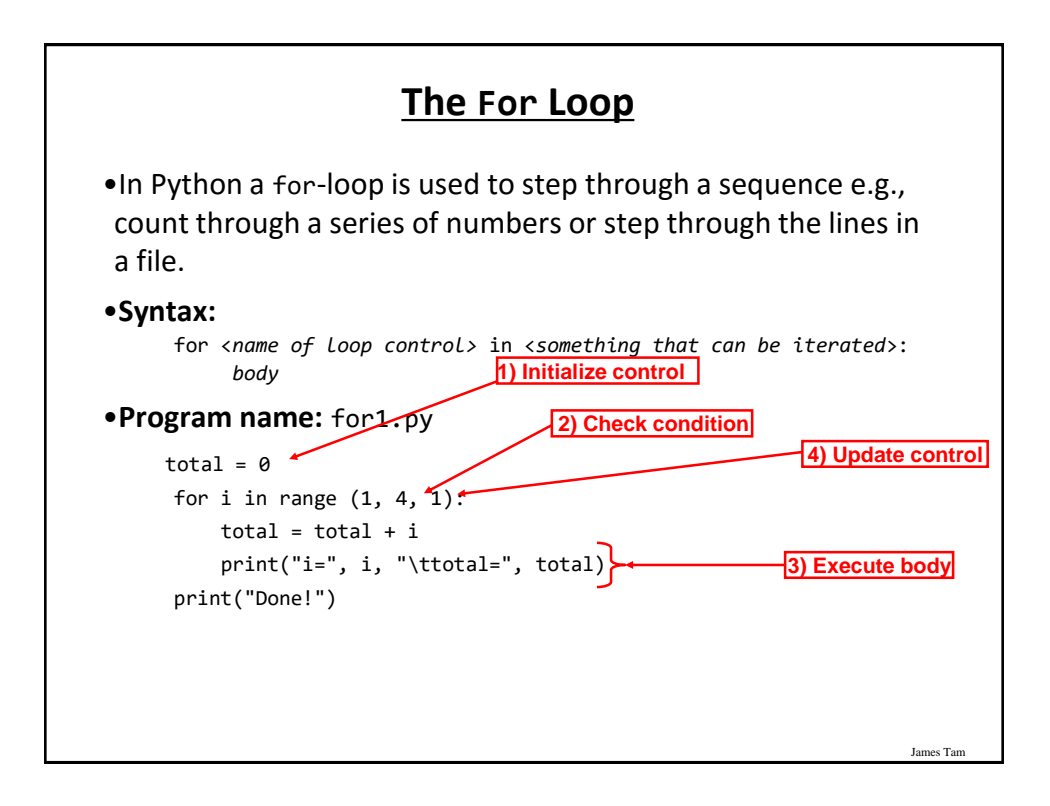

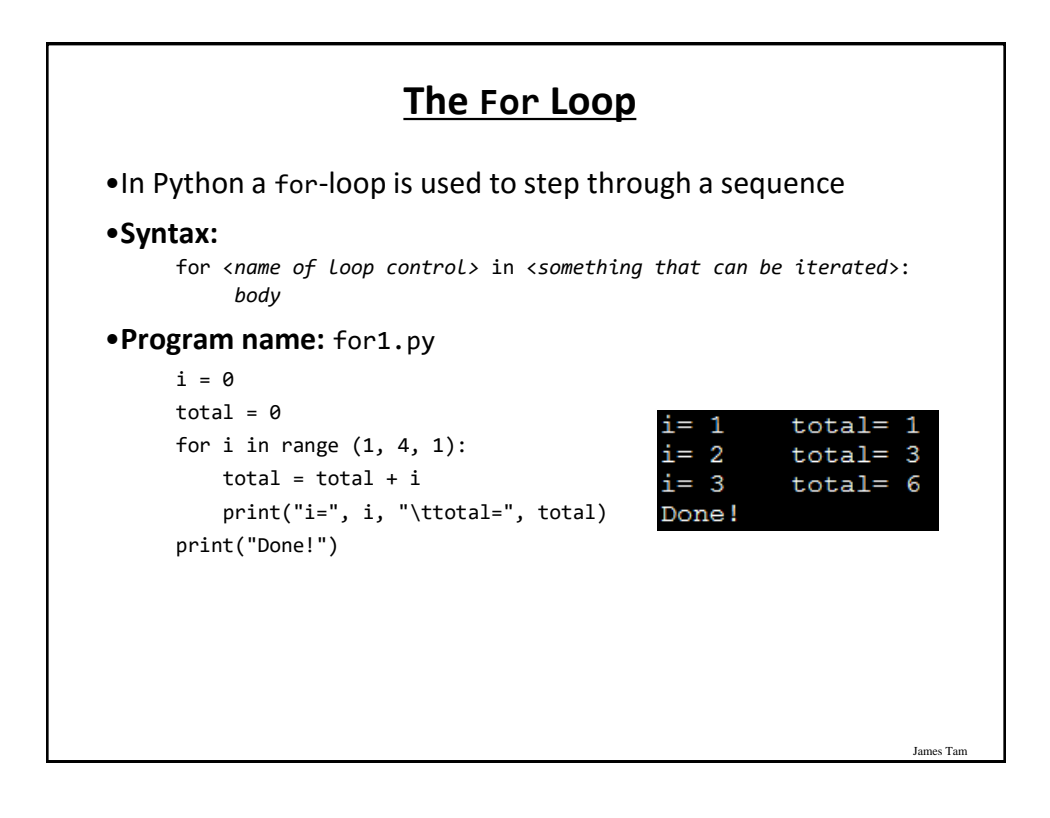

#### **Tracing The First For Loop Example**

**Execution** >python for1.py

**Variables** i total

James Tam

James Tam

**Counting Down With A For Loop**

•**Program name:** for2.py

```
i = 0total = 0for i in range (3, 0, -1):
   total = total + iprint("i = ", i, "\\t total = ", total)print("Done!")
```
### **Tracing The Second For Loop Example**

**Execution** >python for2.py

**Variables** i total

James Tam

James Tam

**For Loop: Stepping Through A Sequence Of Characters**

•Recall: A for-loop in Python can step through any iteratable sequence (number sequence, characters in a string, lines in a file). •Example: for3.py activity = input("What are you doing with dog now: ") print("We are taking the dog for a '", end="")

We are taking the dog for a

for ch in activity: print(ch + "-", end="")  $b-a-t-h-1$ print("'")

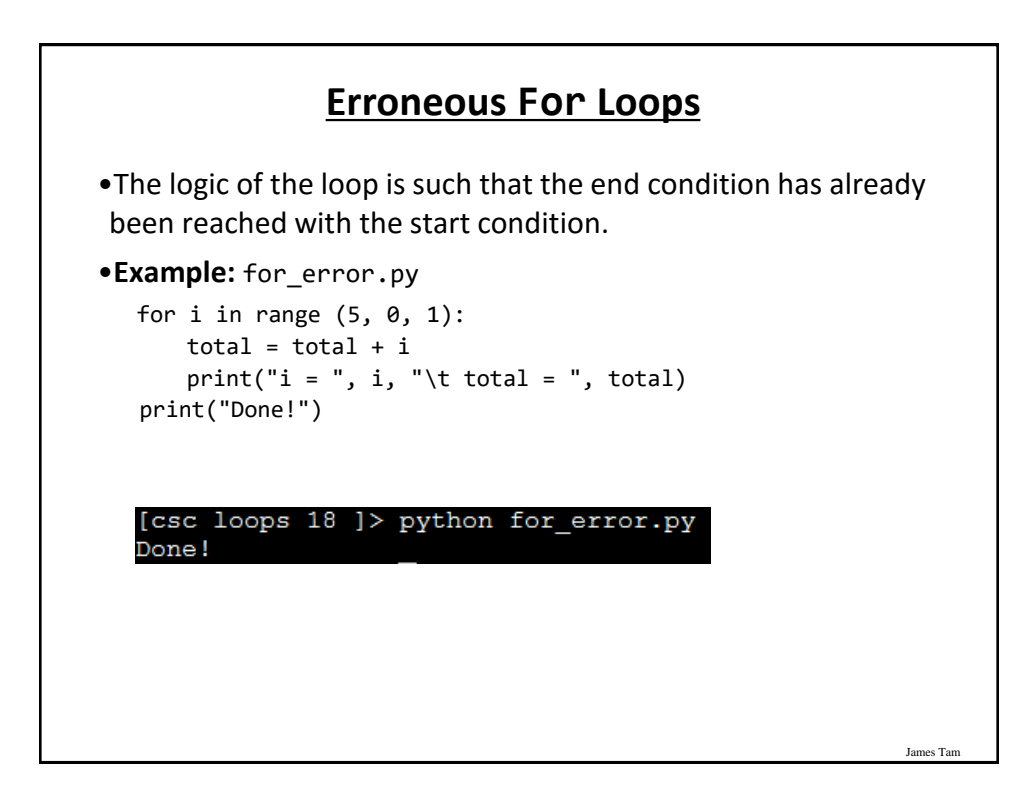

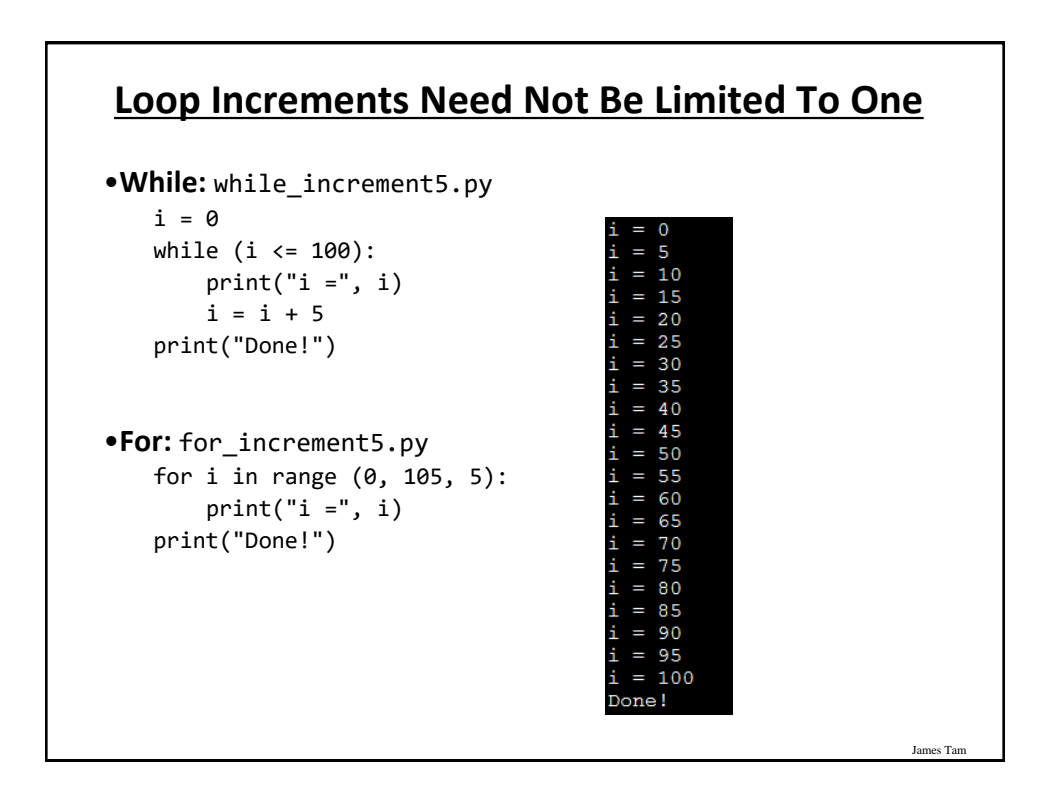

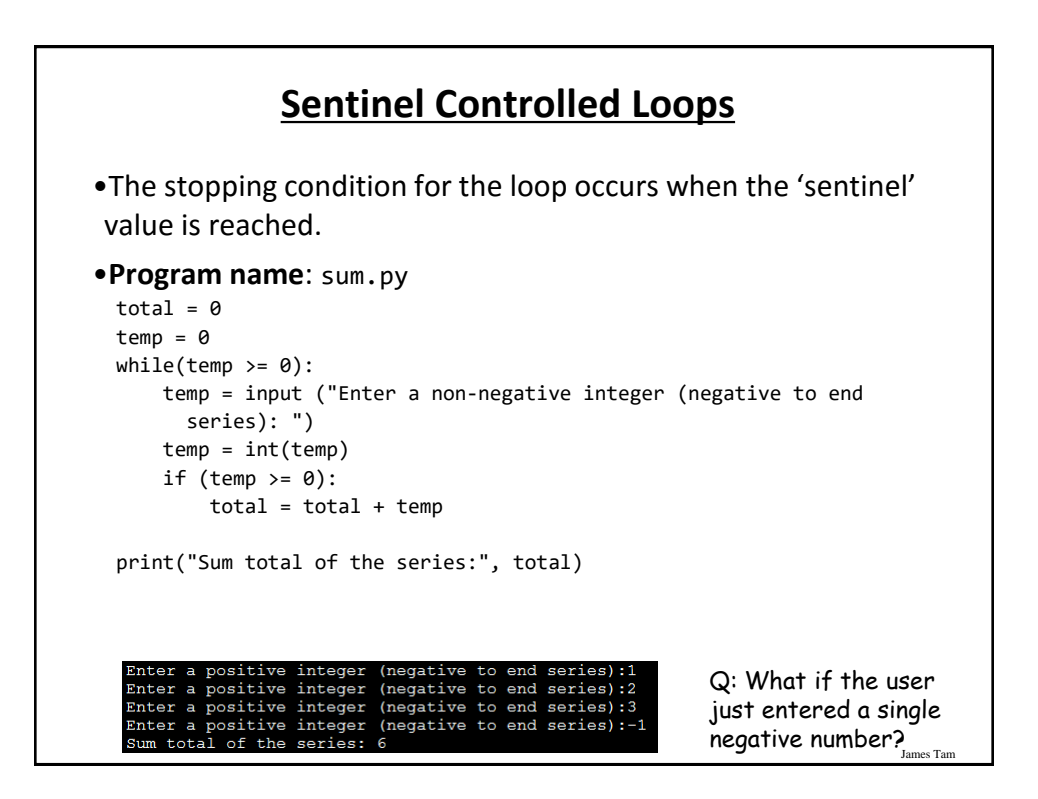

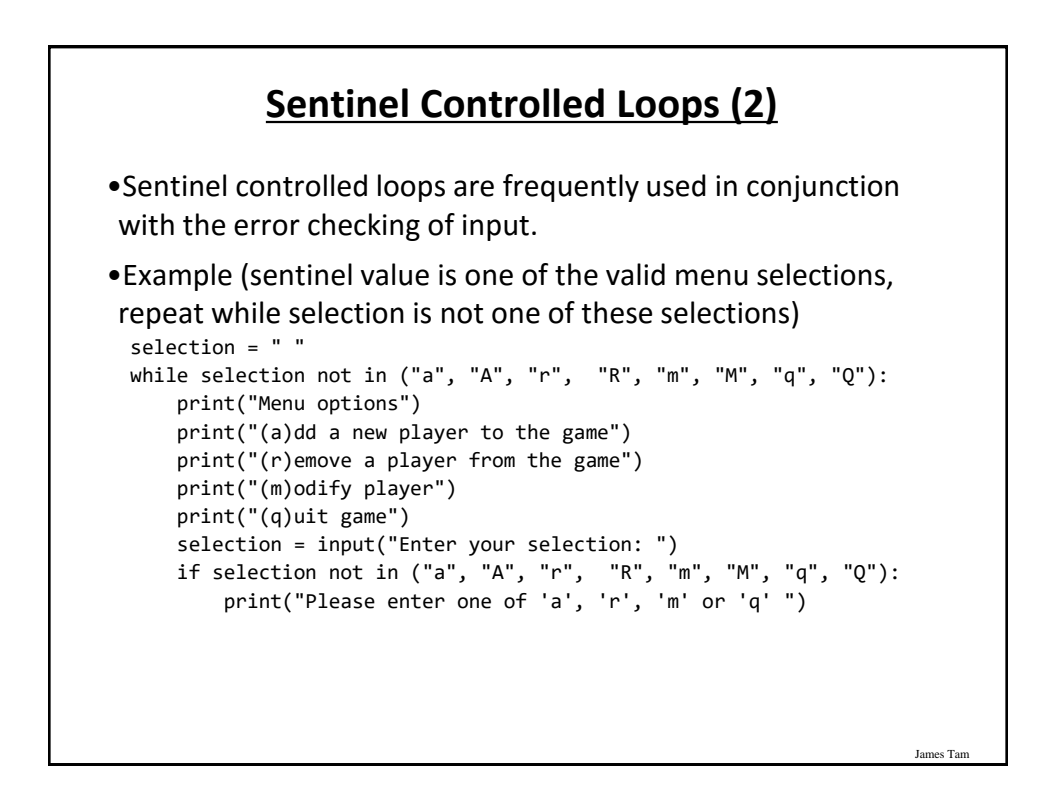

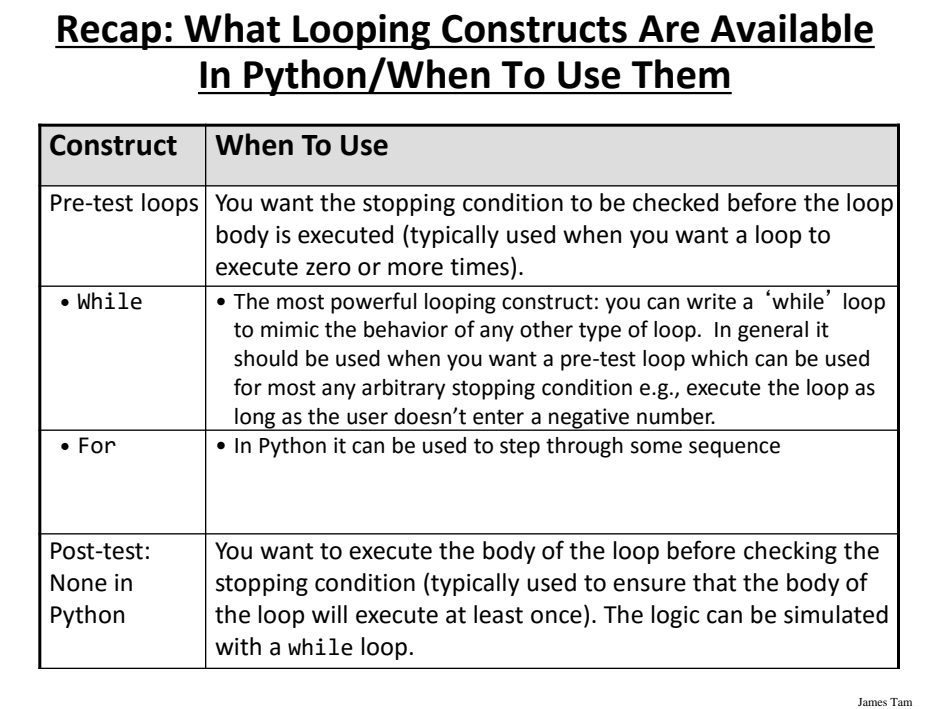

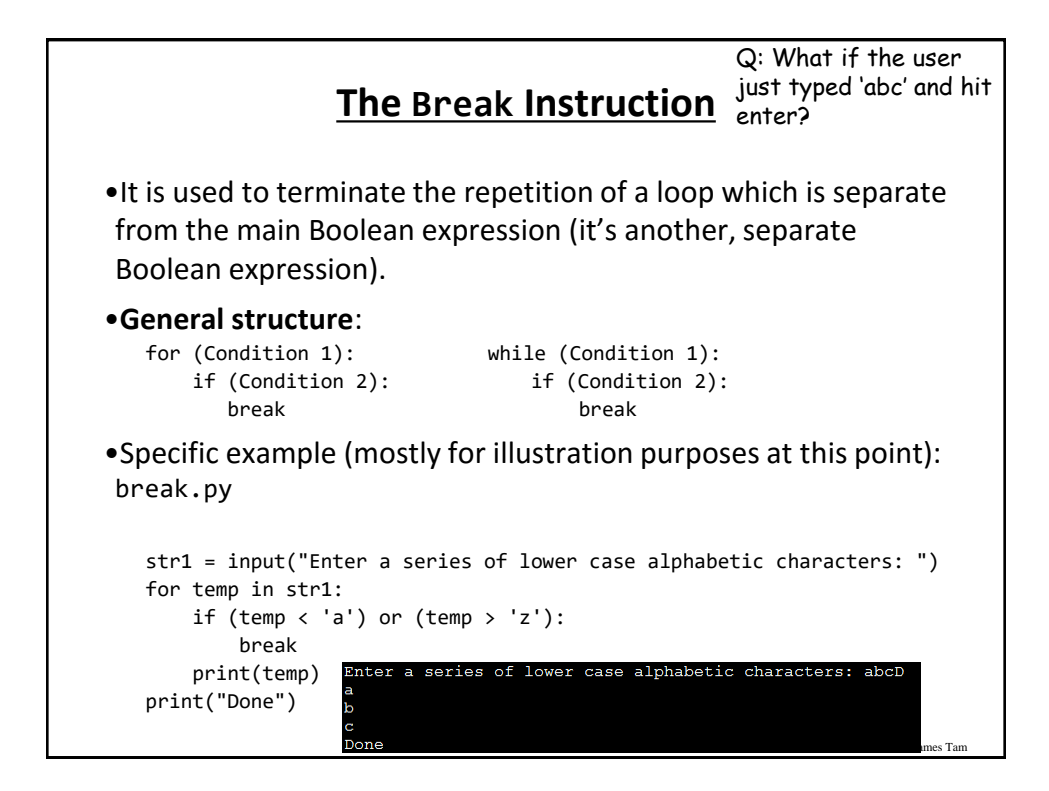

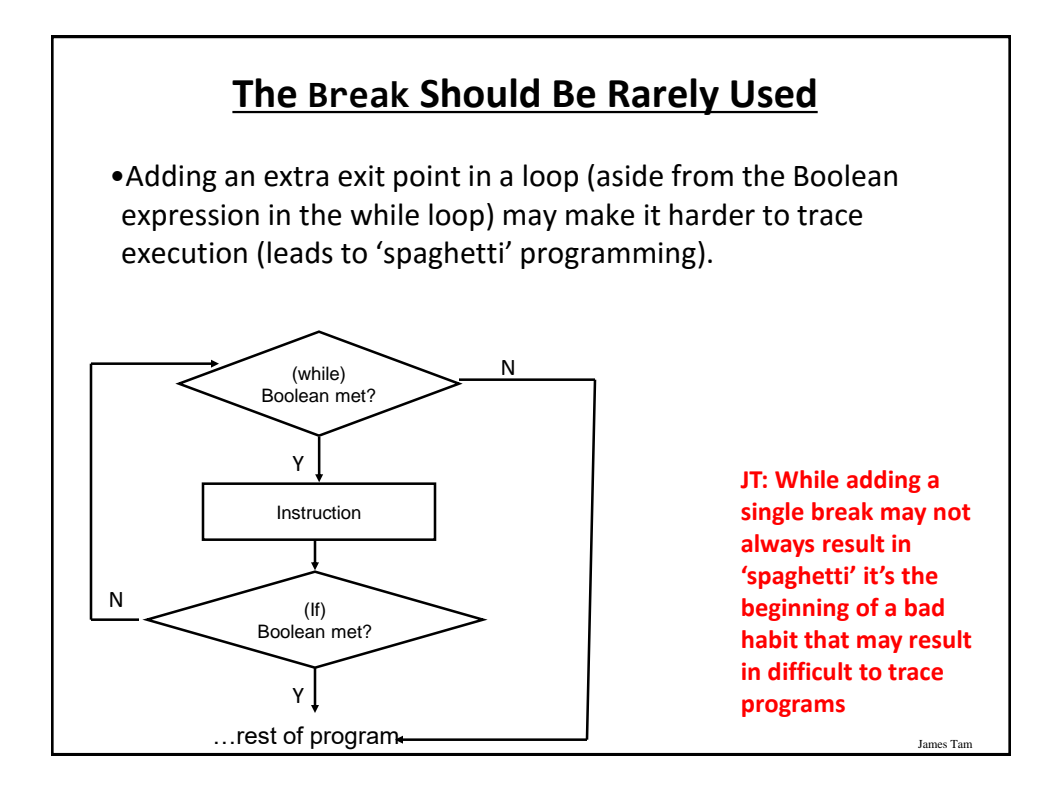

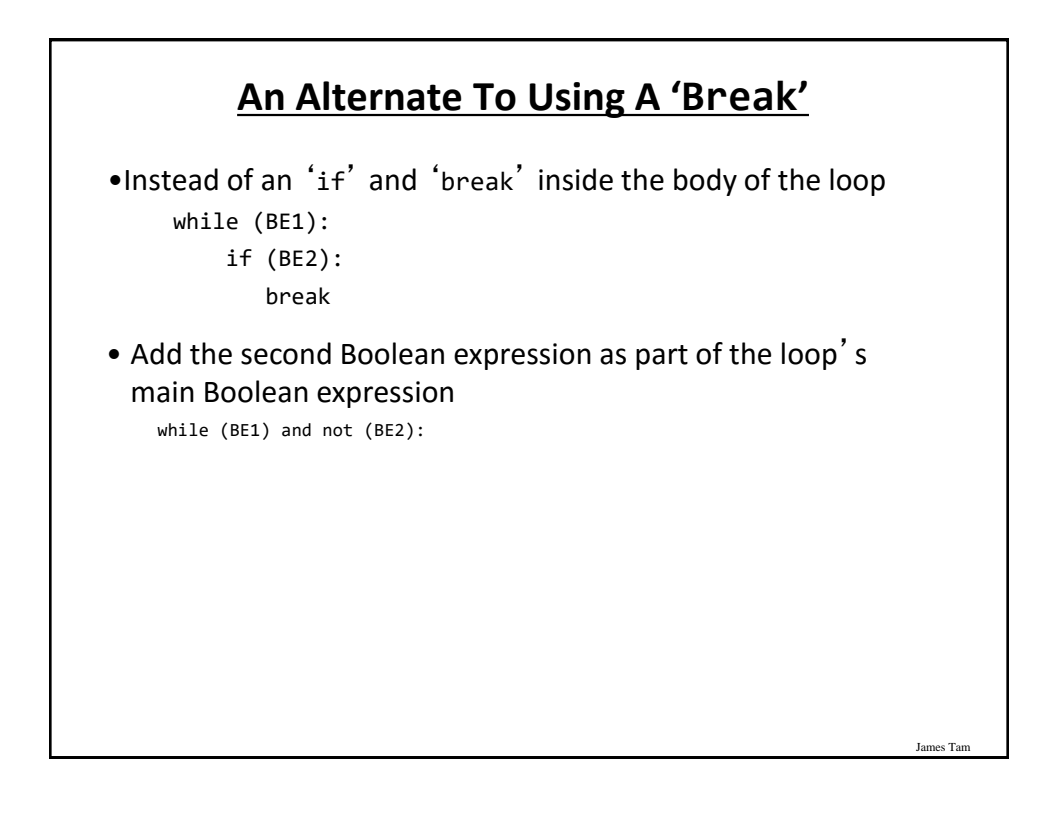

#### **Another Alternative To Using A 'Break'**

•If the Boolean expressions become too complex consider using a 'flag' flag = true while (flag == true): if (BE1): flag == false if (BE2) flag == false **# Otherwise the flag remains set to true # BE = A Boolean expression** •Both of these approaches still provide the advantage of a single exit point from the loop.

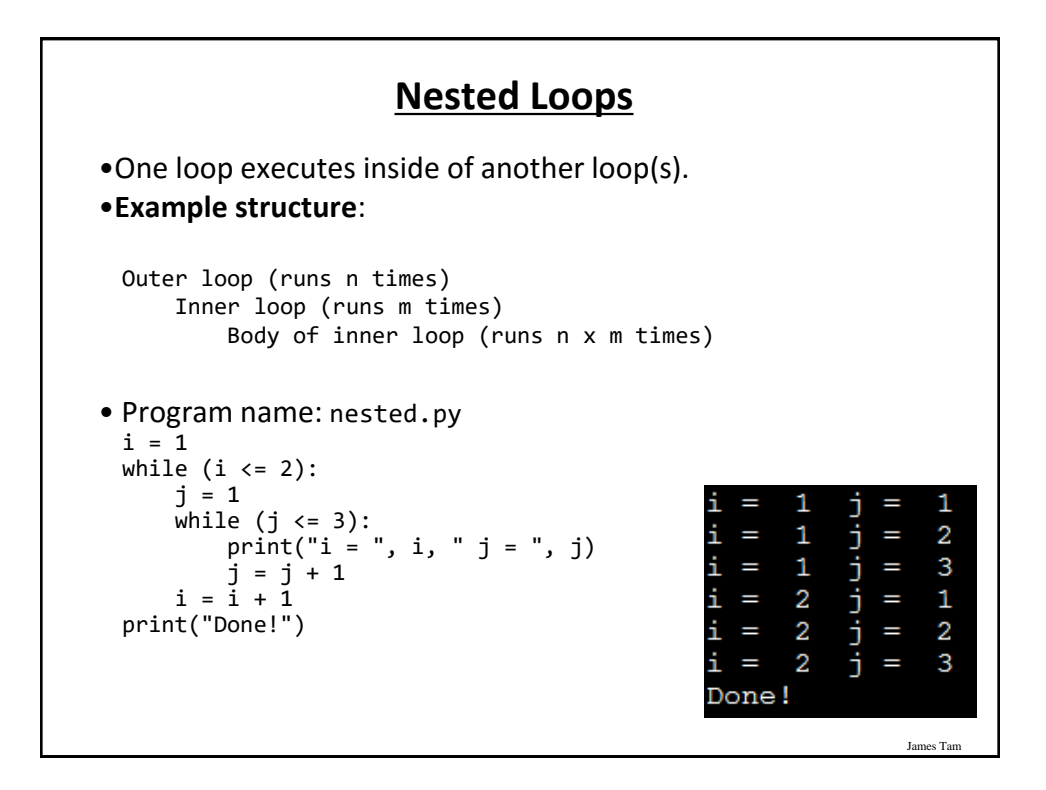

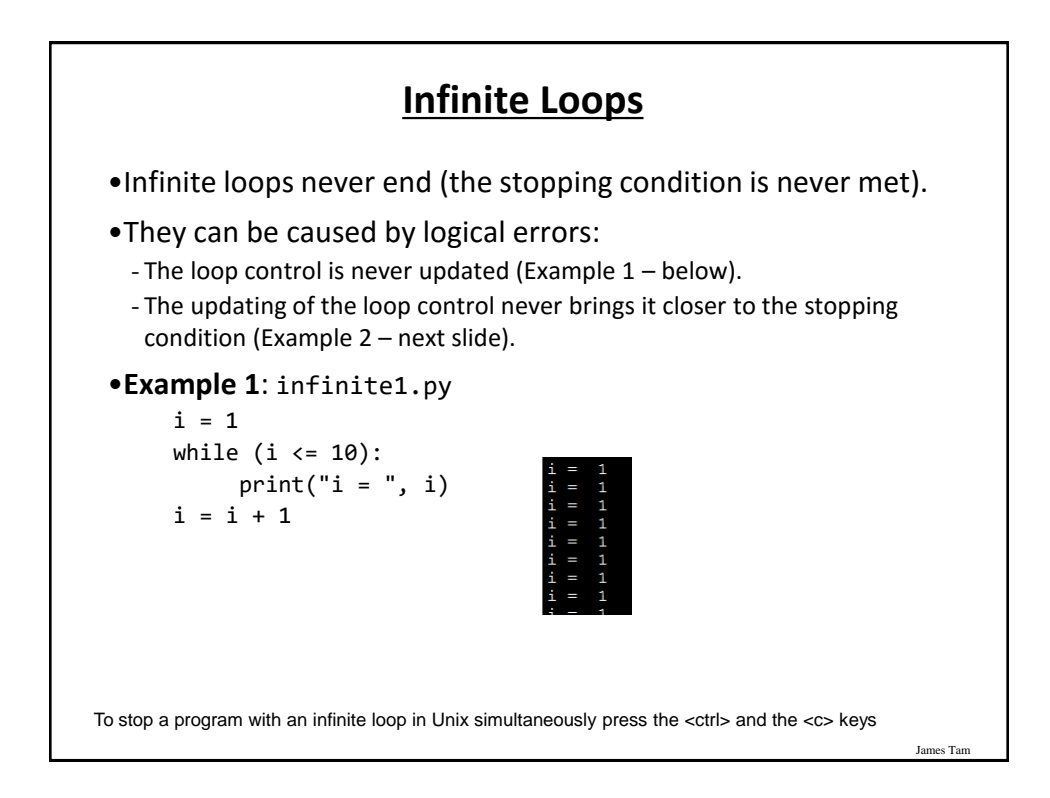

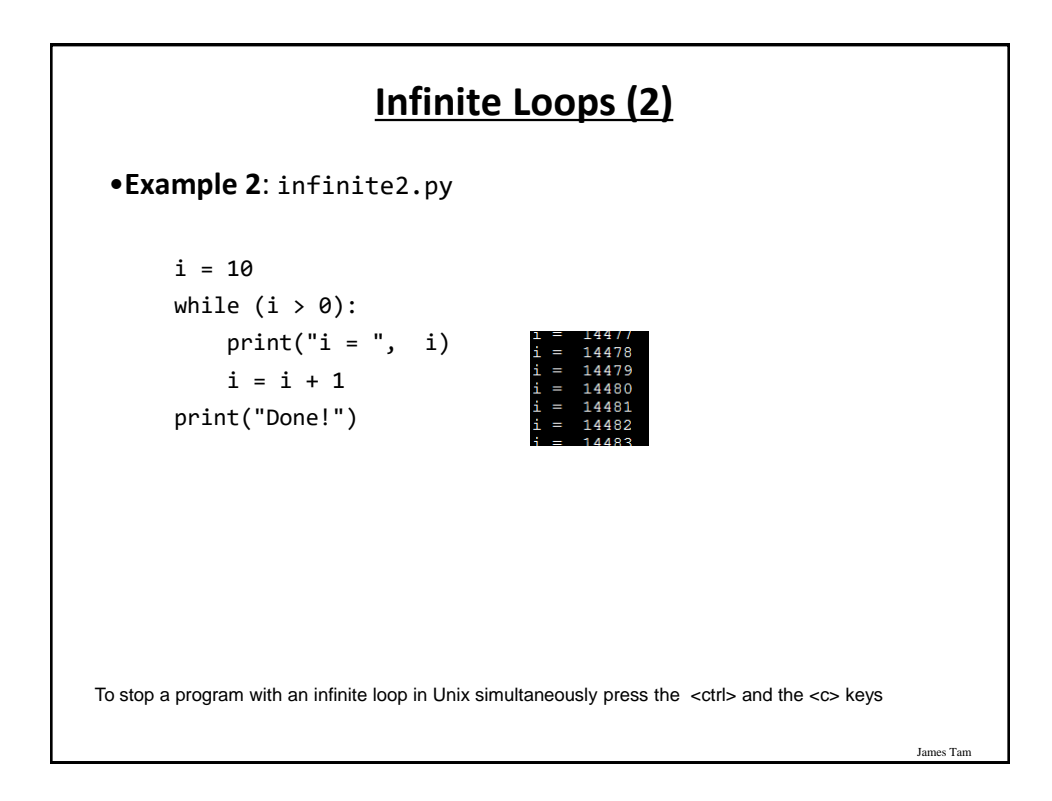

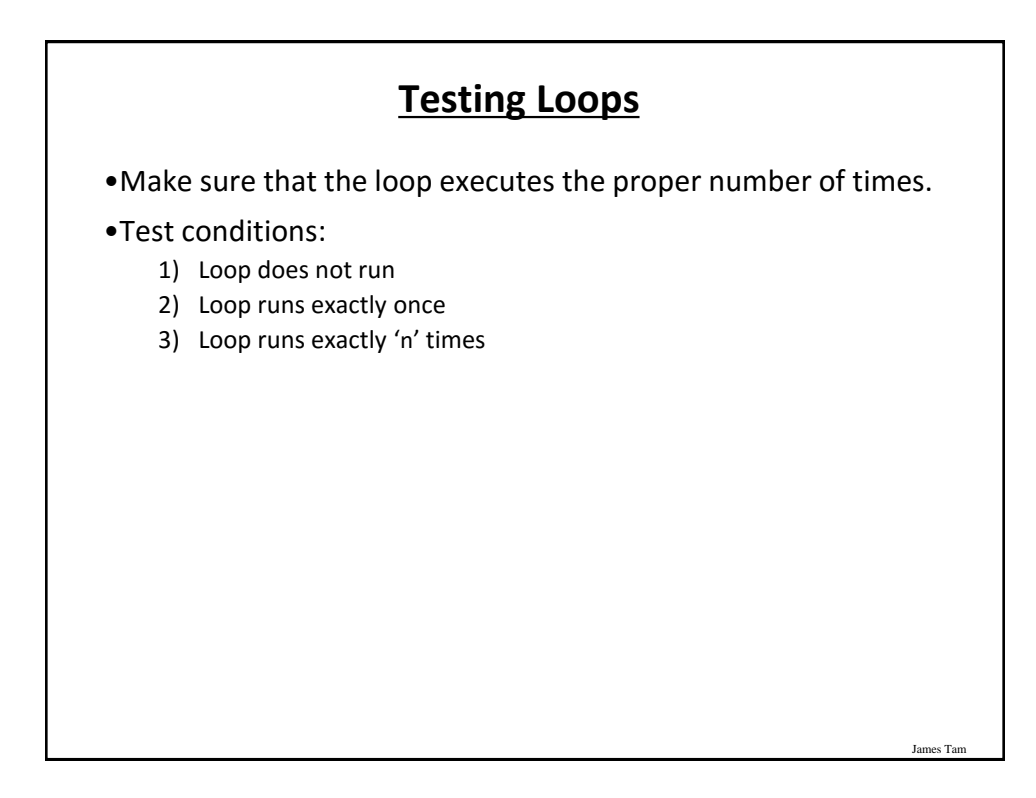

#### **Testing Loops: An Example**

```
James Tam
Program name: testing.py
sum = 0i = 1last = 0last = int(input("Enter the last number in the sequence to sum : "))
while (i \le last):
   sum = sum + iprint("i = ", i)i = i + 1print("sum =", sum)
```
# **Extra Practice** •Write a loop that will continue repeating if the user enters a value that is negative. •Write a program that will prompt the user for number and an exponent. Using a loop the program will calculate the value of the number raised to the exponent. - To keep it simple you can limit the program to non-negative exponents.

#### **Problem Solving: Using Loops For A More Complex Problem**

es Ta

- •Write a program that will prompt the user for the birth month and the day of birth.
- •The birth month must be a value from  $1 12$ .
- •The day of birth must be a number that is one or greater while the maximum value will be determined by the maximum days in a particular month.
	- *Thirty days hath September, April, June, and November: All the rest have thirty-one, Except for February, Which hath twenty-eight days clear, And twenty-nine in each leap year.*  •*[JT's note: for this example you can assume that a day of birth of 29 is always valid for February]*

#### **Problem Solving: Using Loops For A More Complex Problem (2)**

- •The program will prompt first for the month and repeat the prompt as long as the value is not within the valid range.
- •Next the program will prompt for day of birth and repeatedly prompt for a value so long as day is valid for the particular month (see previous slide).
- •After receiving a valid month and day the program will display the month of birth and the day of birth.

James Tam

#### James Tam **Pseudo Code** •A high level solution or algorithm that is not specified in a programming language. •Instead English-like statements are used. - "A high-level description of the actions of a program or algorithm, using a mixture of English and informal programming language syntax" – Python for Everyone (Horstmann, Necaise) •Benefits: it allows the programmer to focus on the solution without spending a lot time worrying about details such as syntax. •When the pseudo code solution has been created then those details can be handled separately when the solution is translated into an actual program. •For difficult problems it may be beneficial to break the problem solving process into these steps.

#### **A Pseudo Code Solution**

While (month is not between 1 and 12) do Prompt user for month If (month is one with 31 days) then while (month is not between 1 and 31) do Prompt user for day If (month is one with 30 days) then while (month is not between 1 and 30) do Prompt user for day If (month has 29 days) then while (month is not between 1 and 29) do Prompt user for day Show month and day of birth

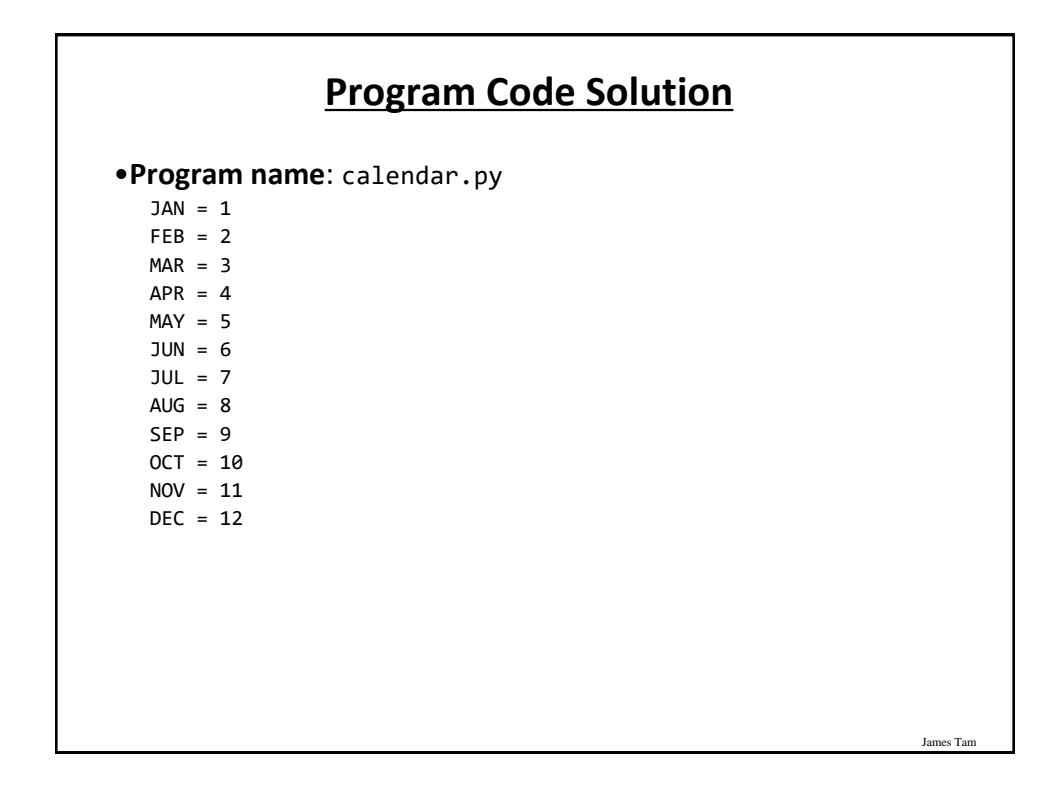

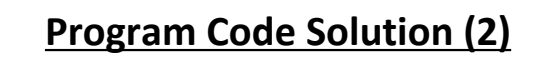

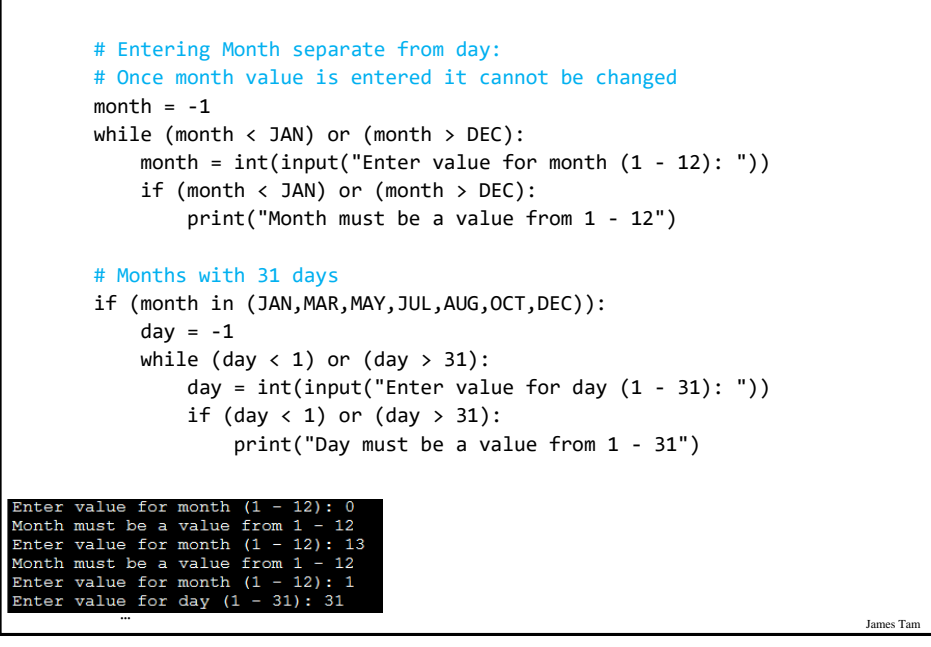

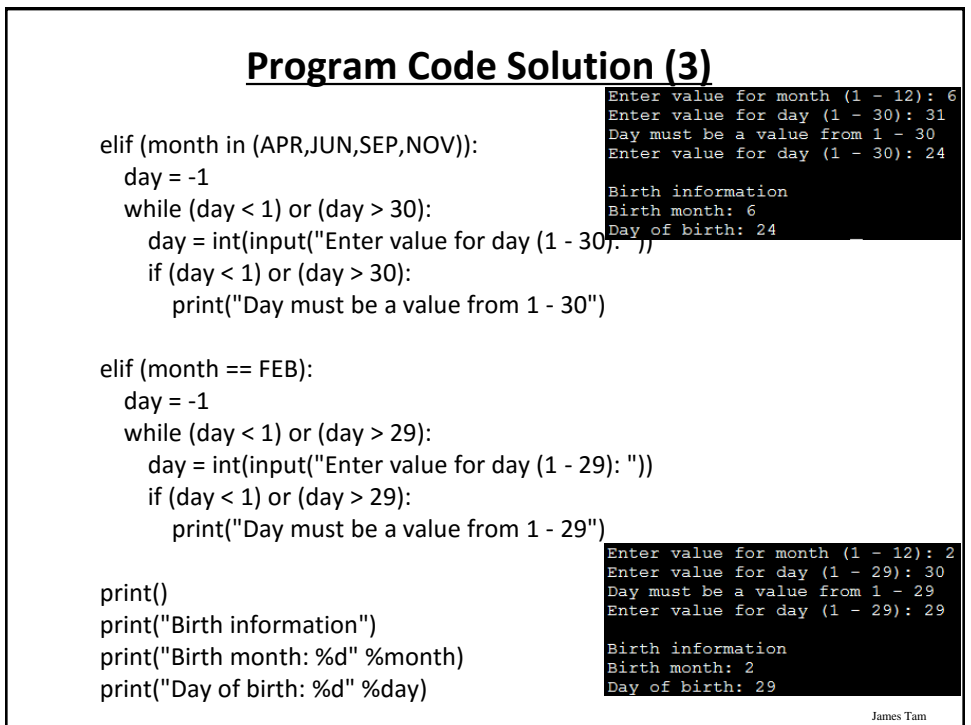

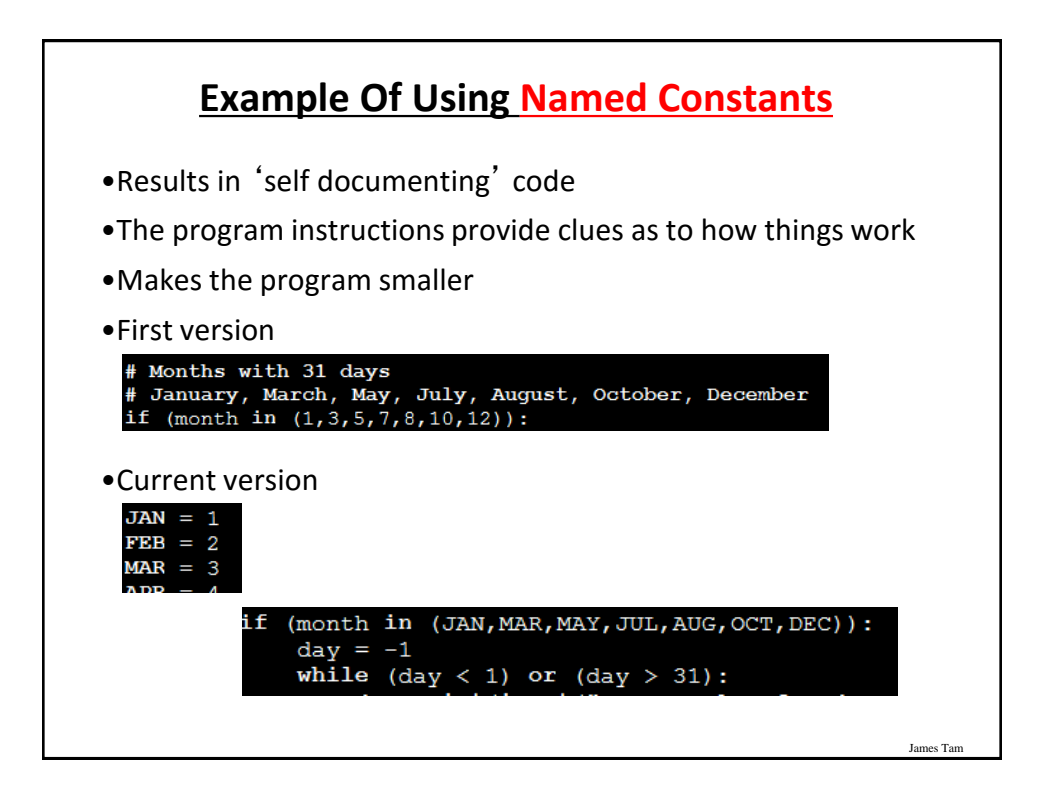

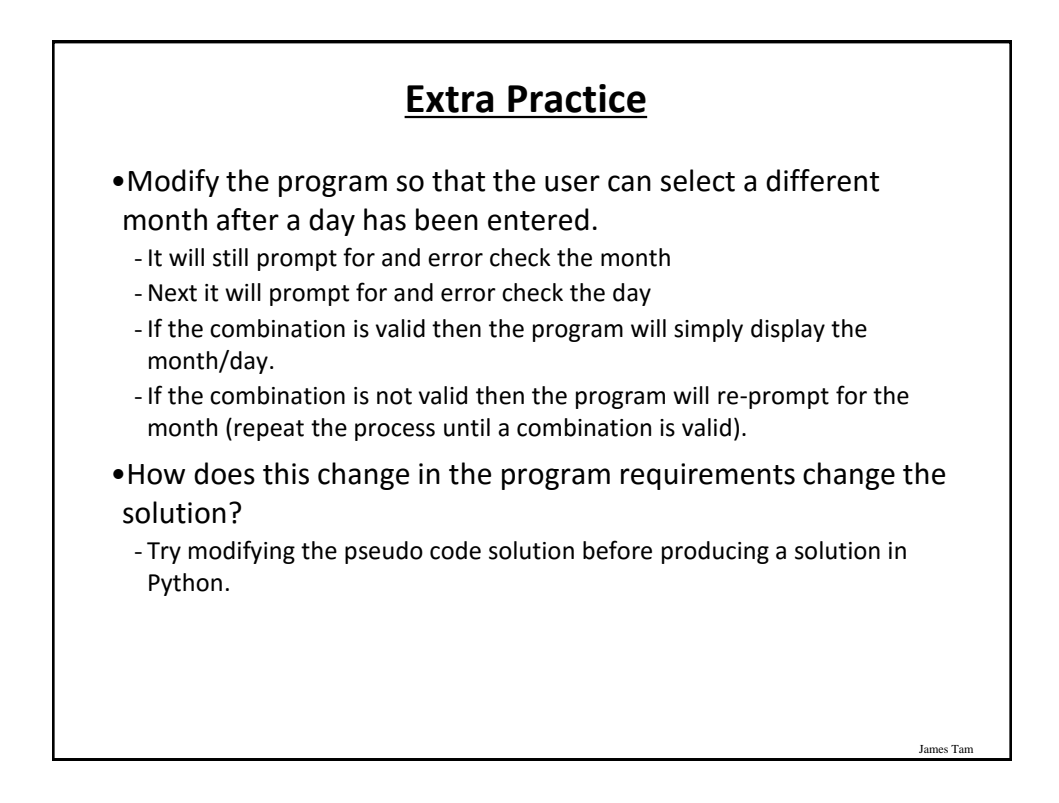

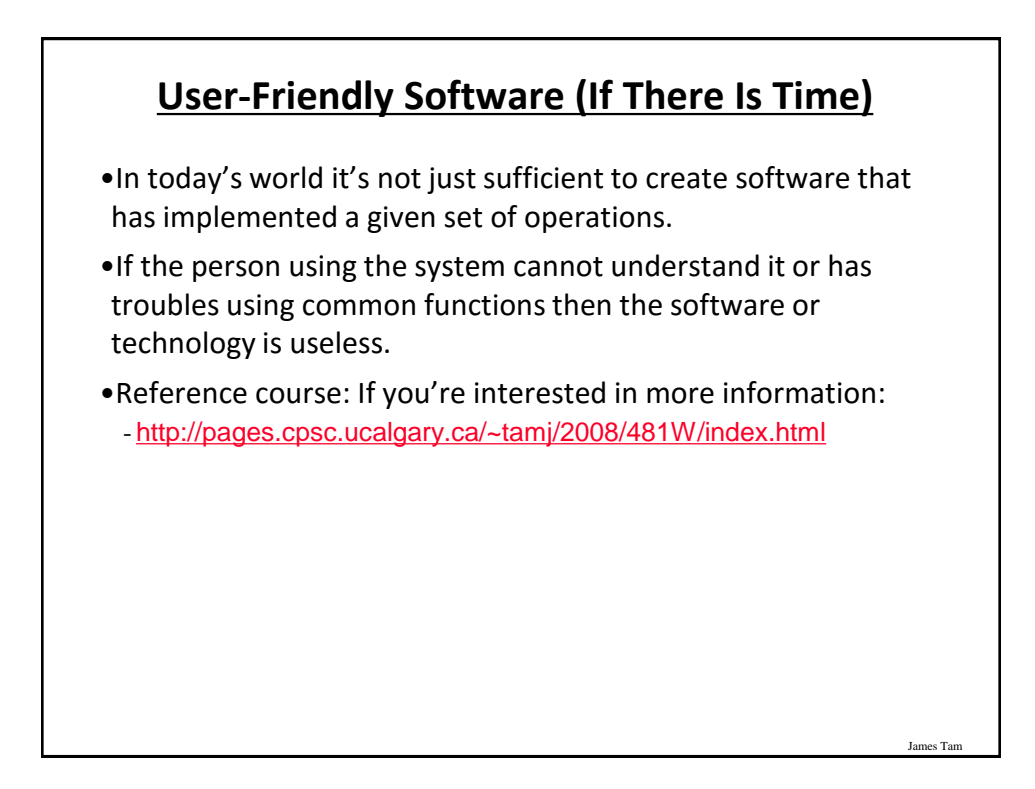

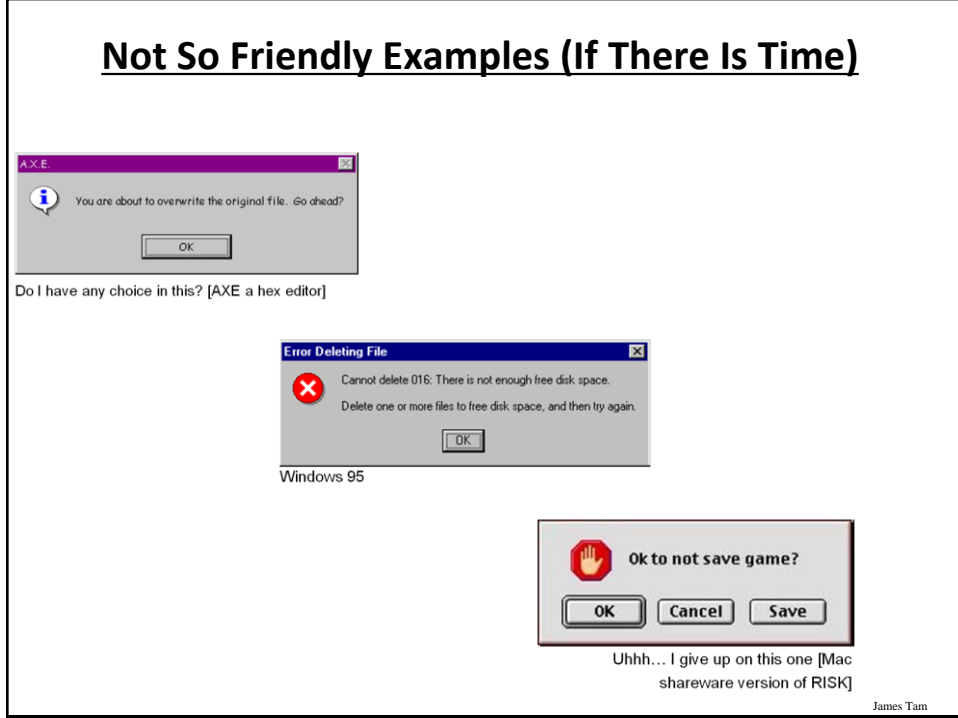

### **Some Rules (Of Thumb) For Designing Software (If There Is Time)**

•(The following list comes from Jakob Nielsen's 10 usability heuristics from the book "*Usability Engineering*"

- 1. Minimize the user's memory load
- 2. Be consistent
- 3. Provide feedback
- 4. Provide clearly marked exits
- 5. Deal with errors in a helpful and positive manner

#### **1. Minimize The User's Memory Load (If There Is Time)**

James Tar

James Tar

- •Computers are good at 'remembering' large amounts of information.
- •People are not so good remembering things.

slide 52

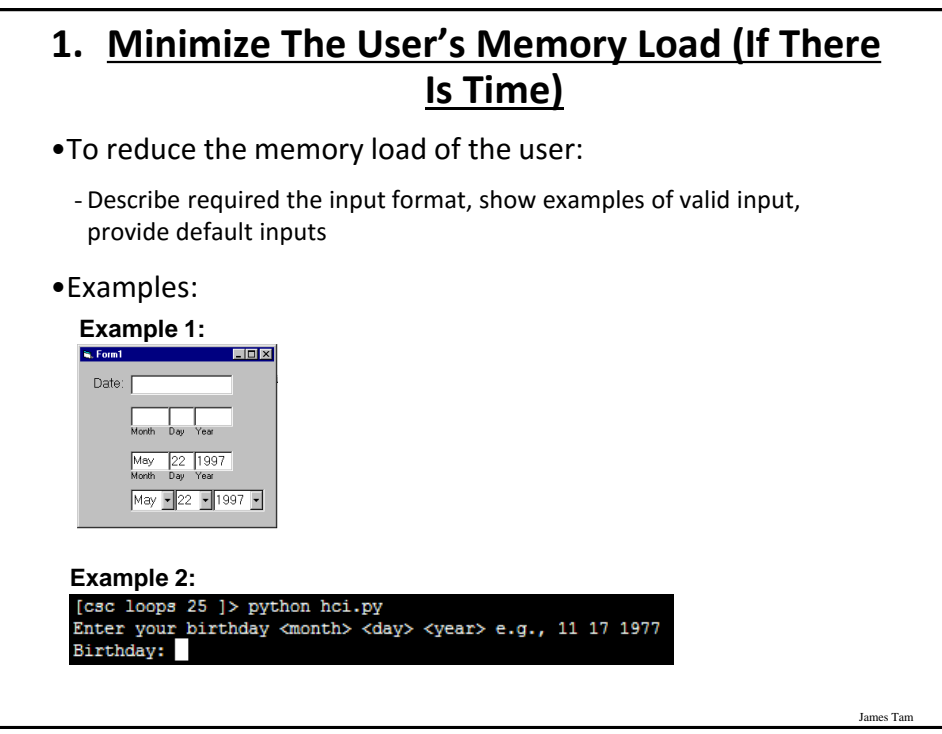

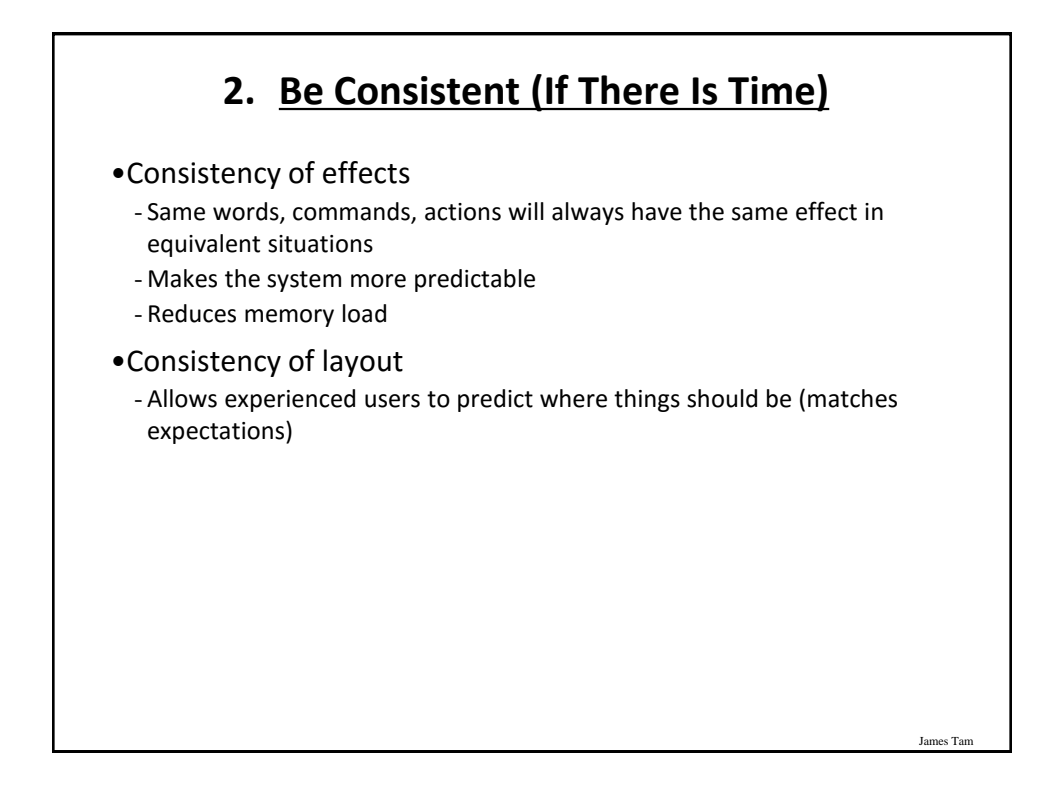

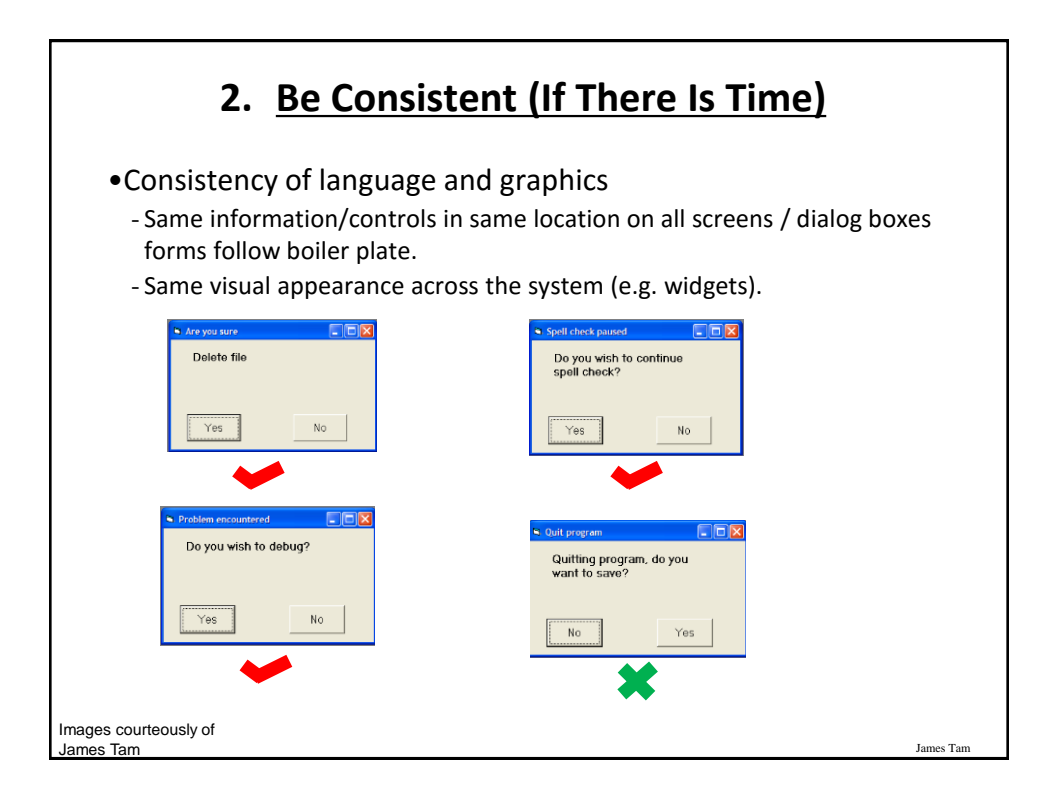

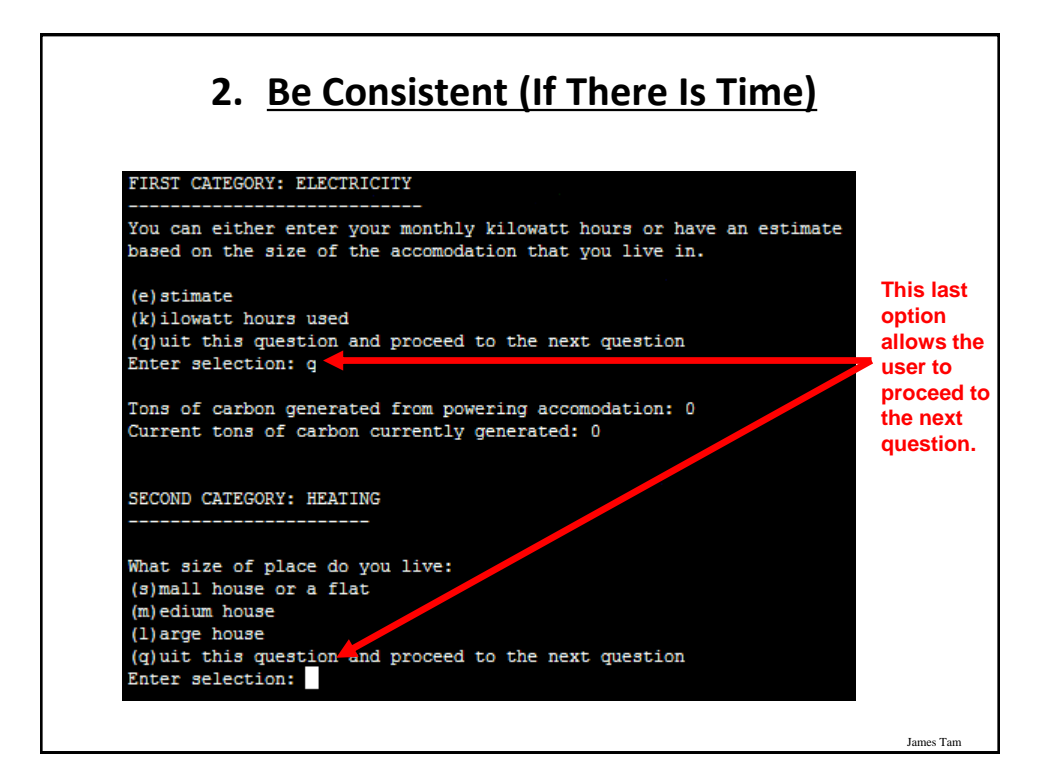

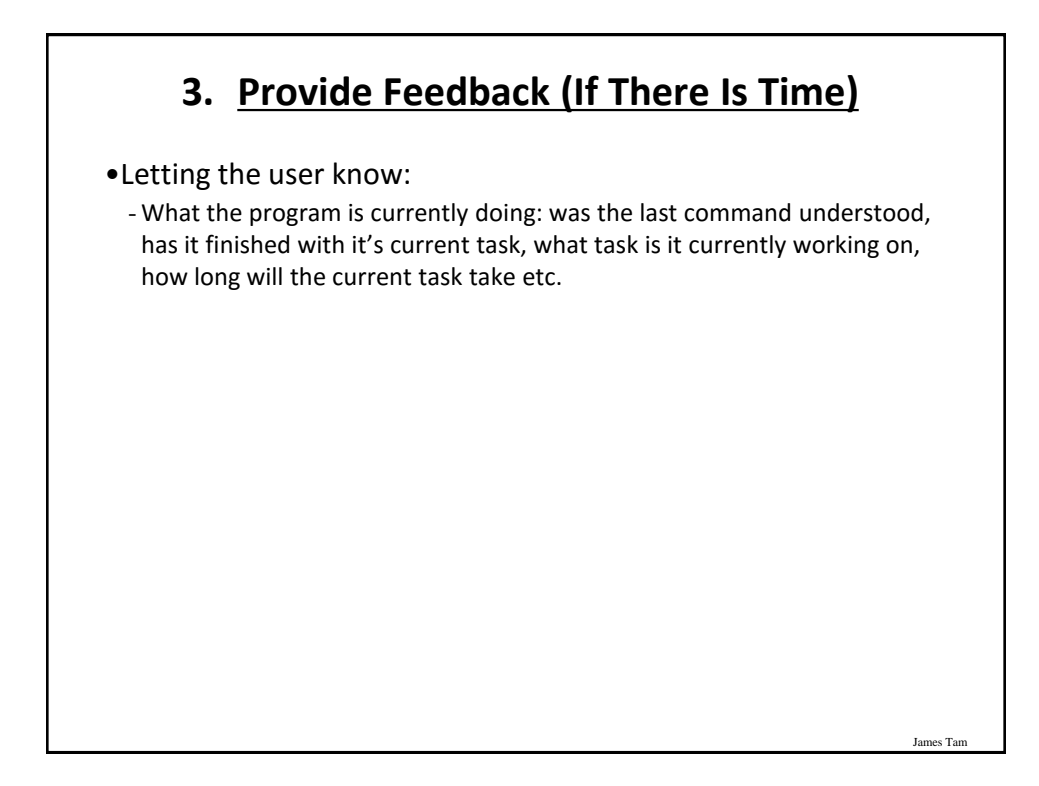

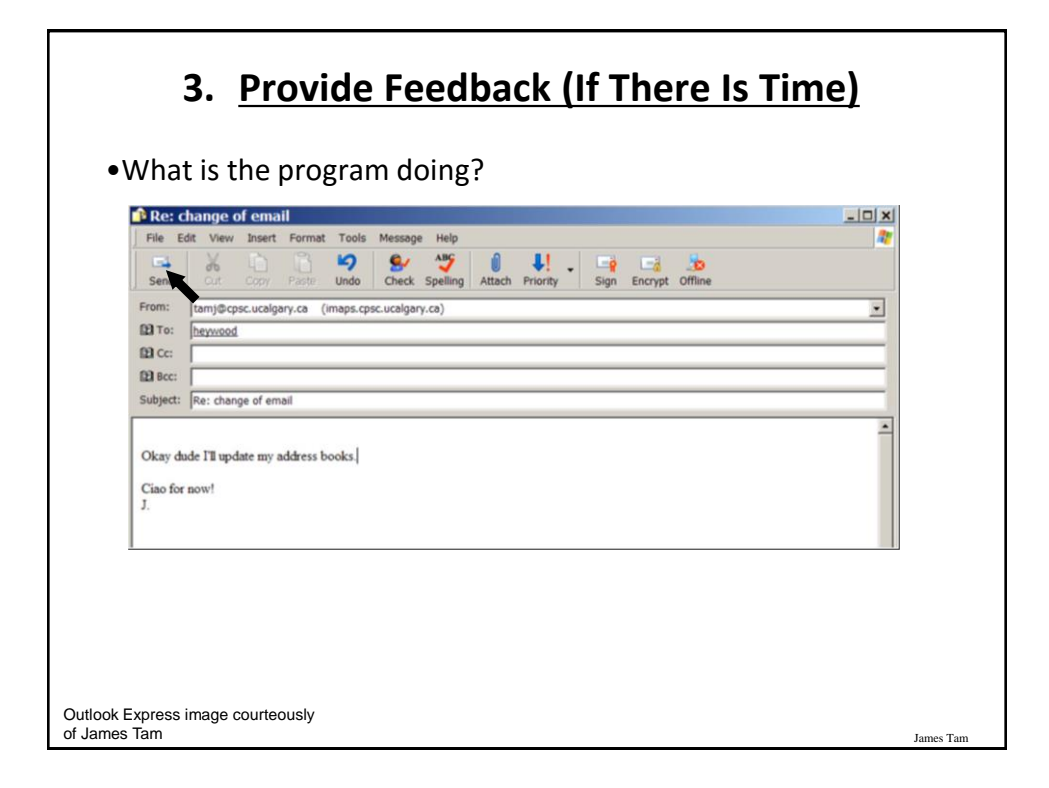

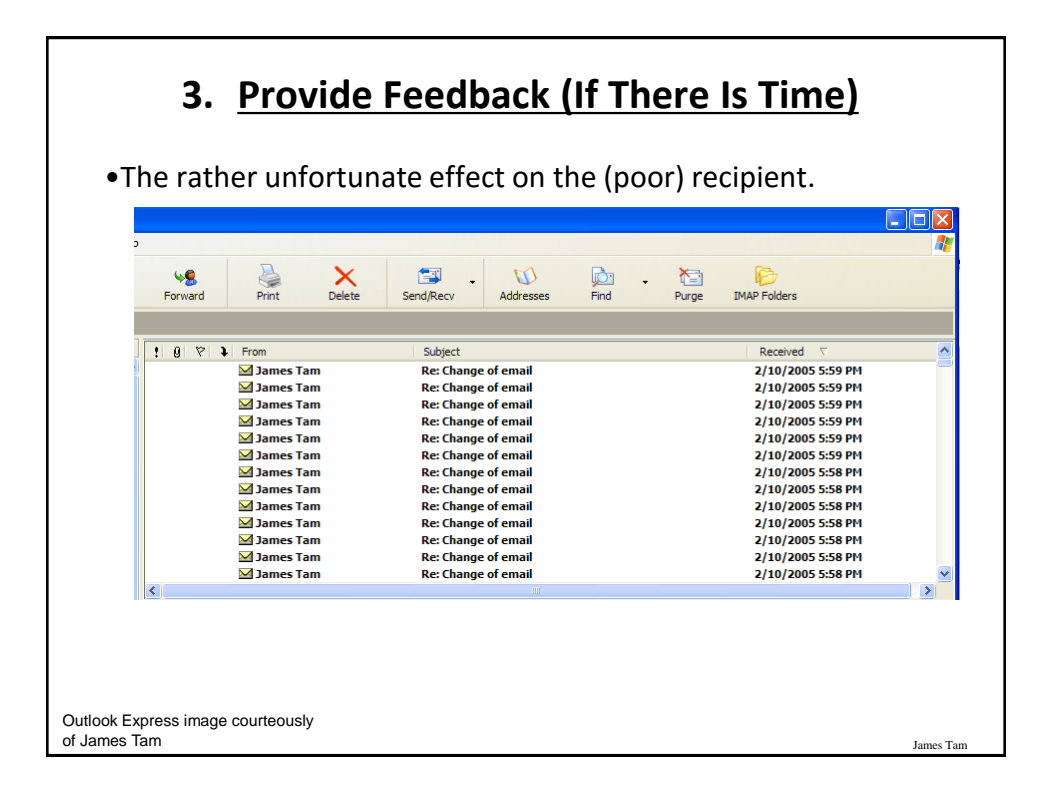

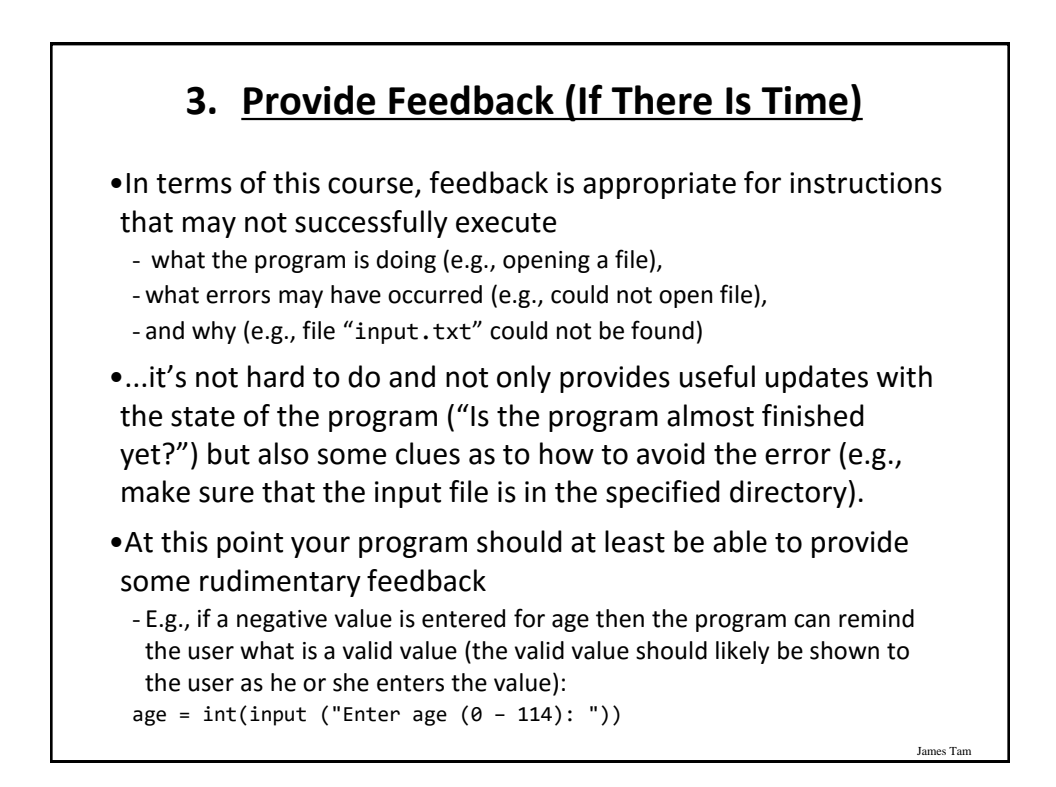

#### **4. Provide Clearly Marked Exits (If There Is Time)**

- •This should obviously mean that quitting the program should be self-evident (although this is not always the case with all programs!).
- •In a more subtle fashion it refers to providing the user the ability to reverse or take back past actions (e.g., the person was just experimenting with the program so it shouldn't be 'locked' into mode that is difficult to exit).
- •Users should also be able to terminate lengthy operations as needed.

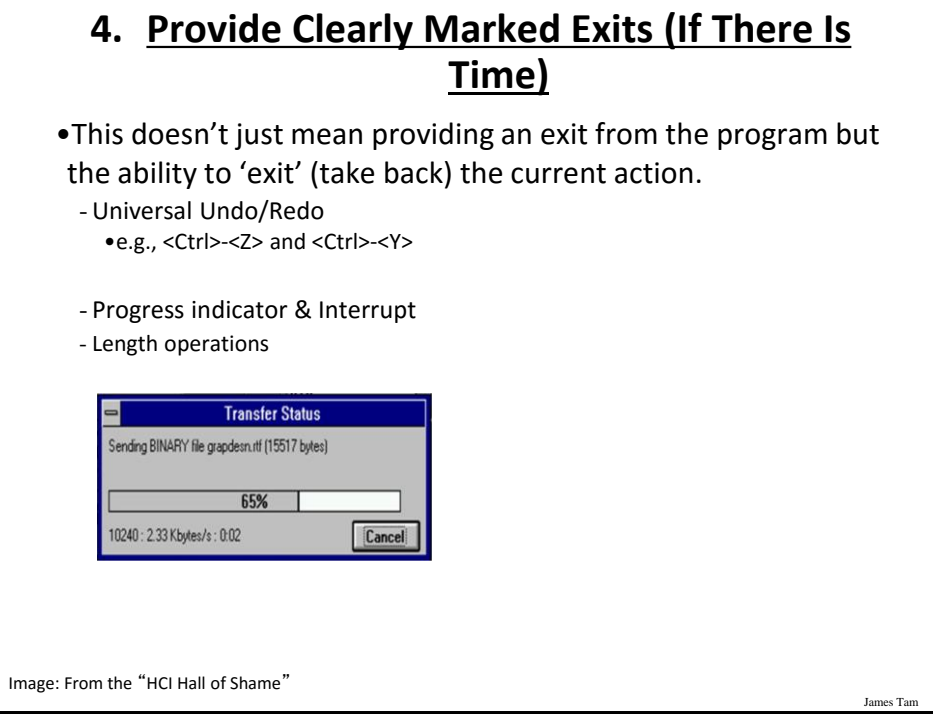

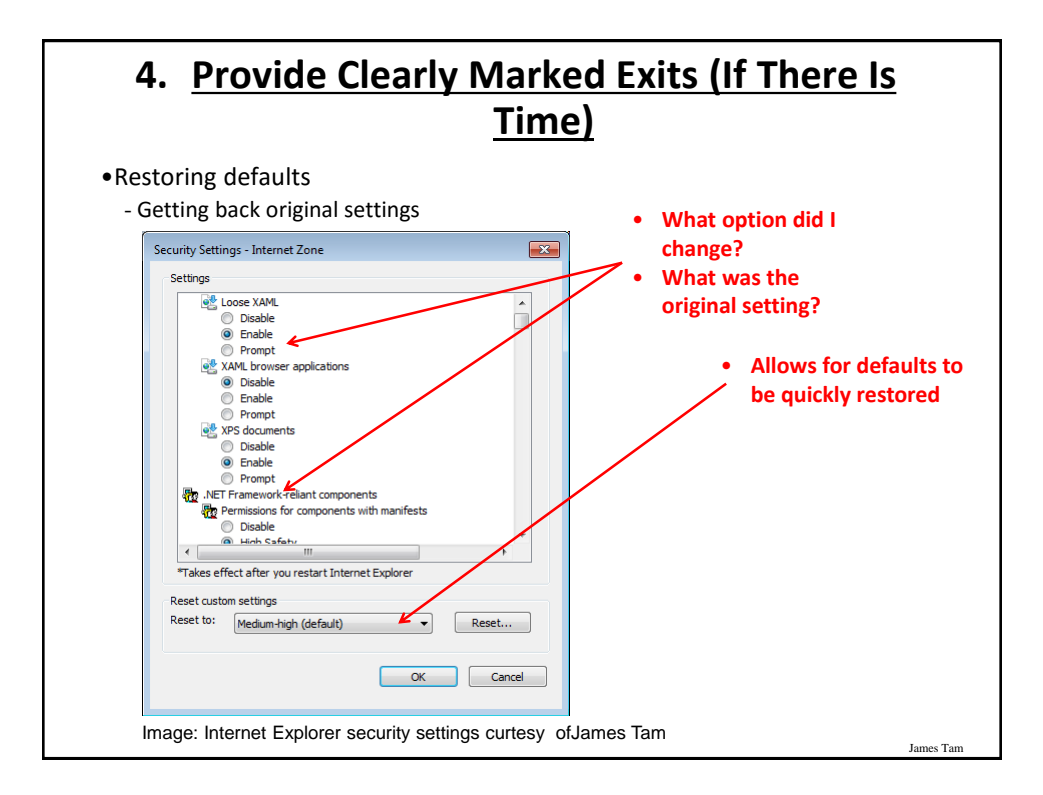

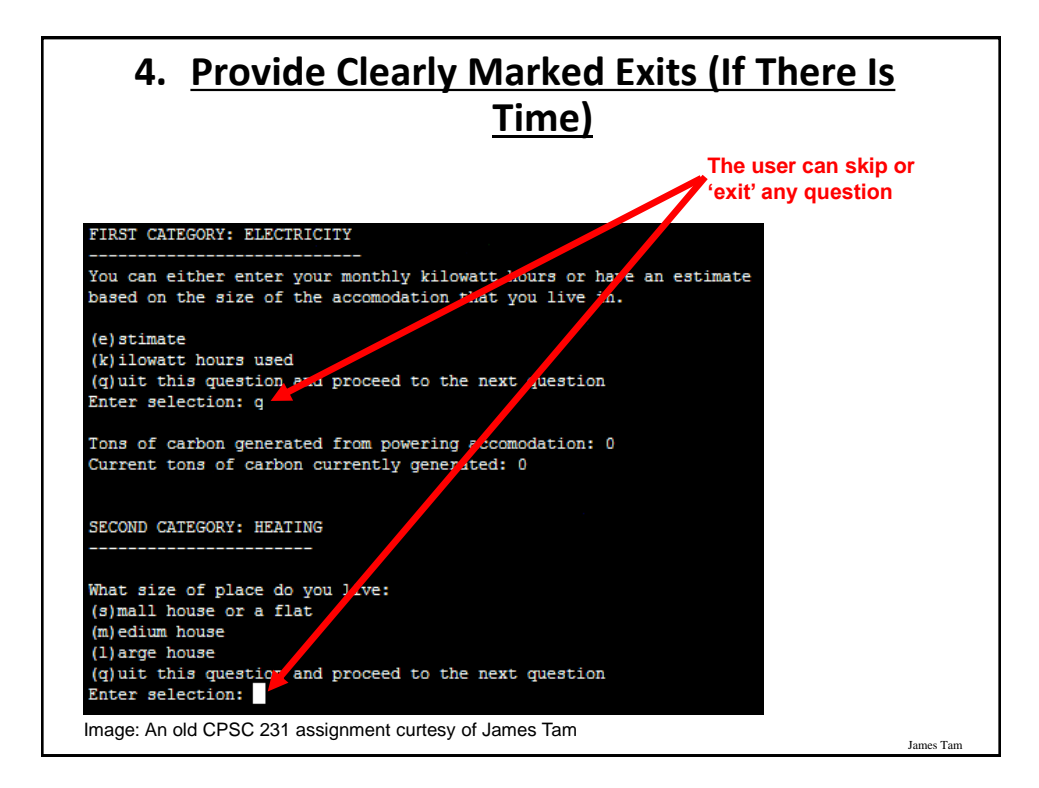

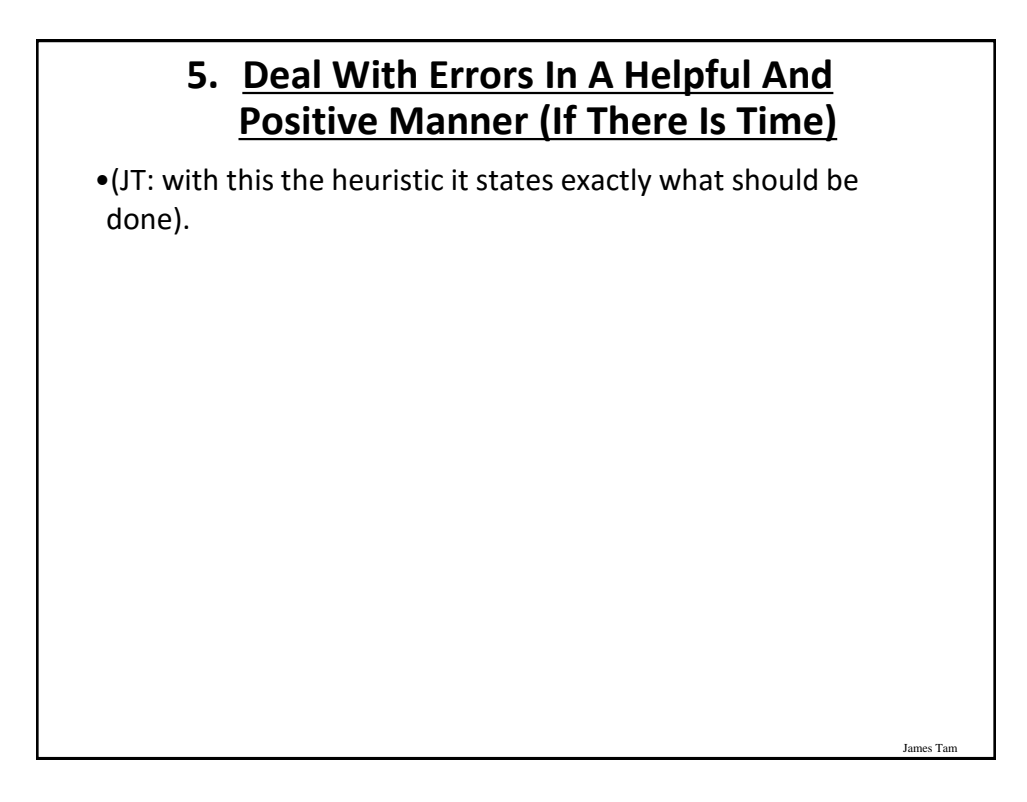

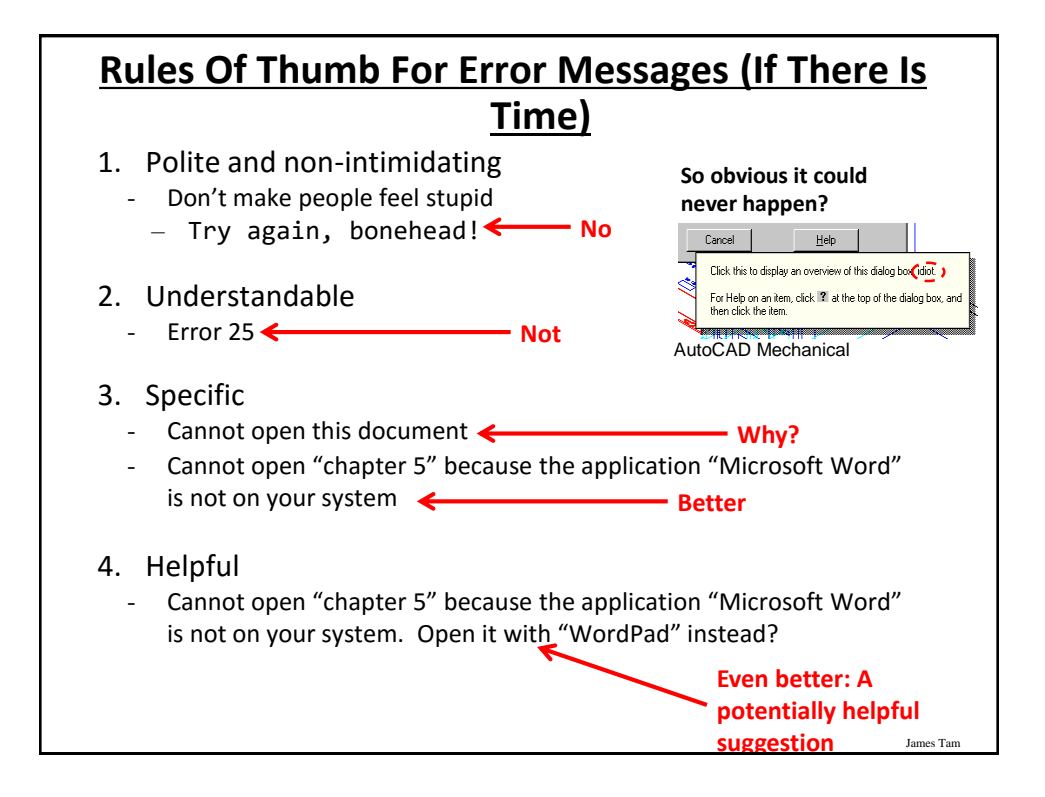

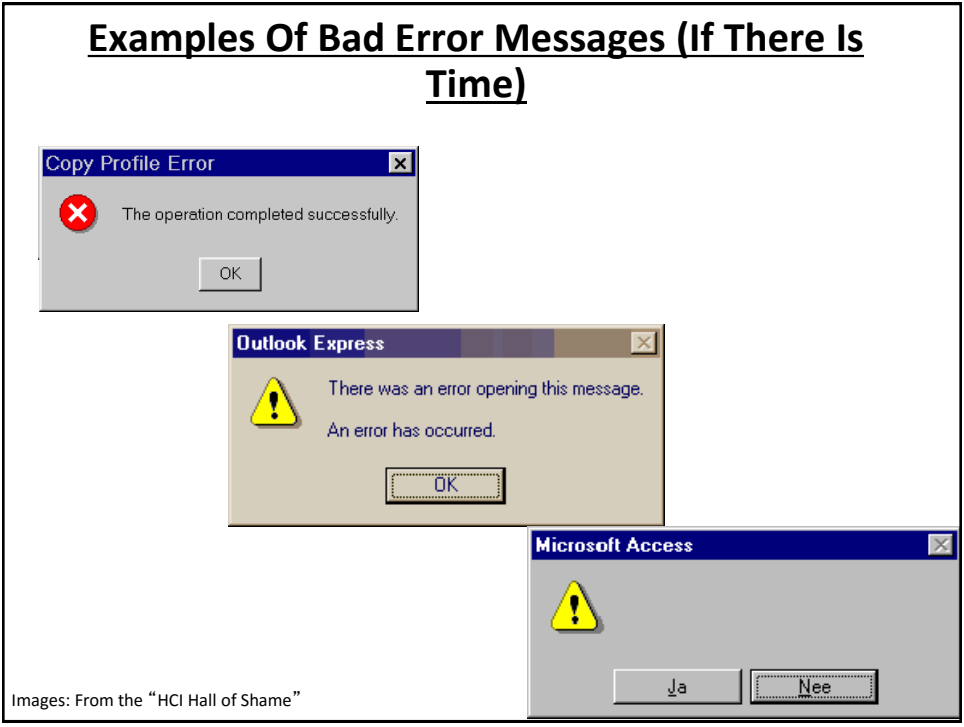

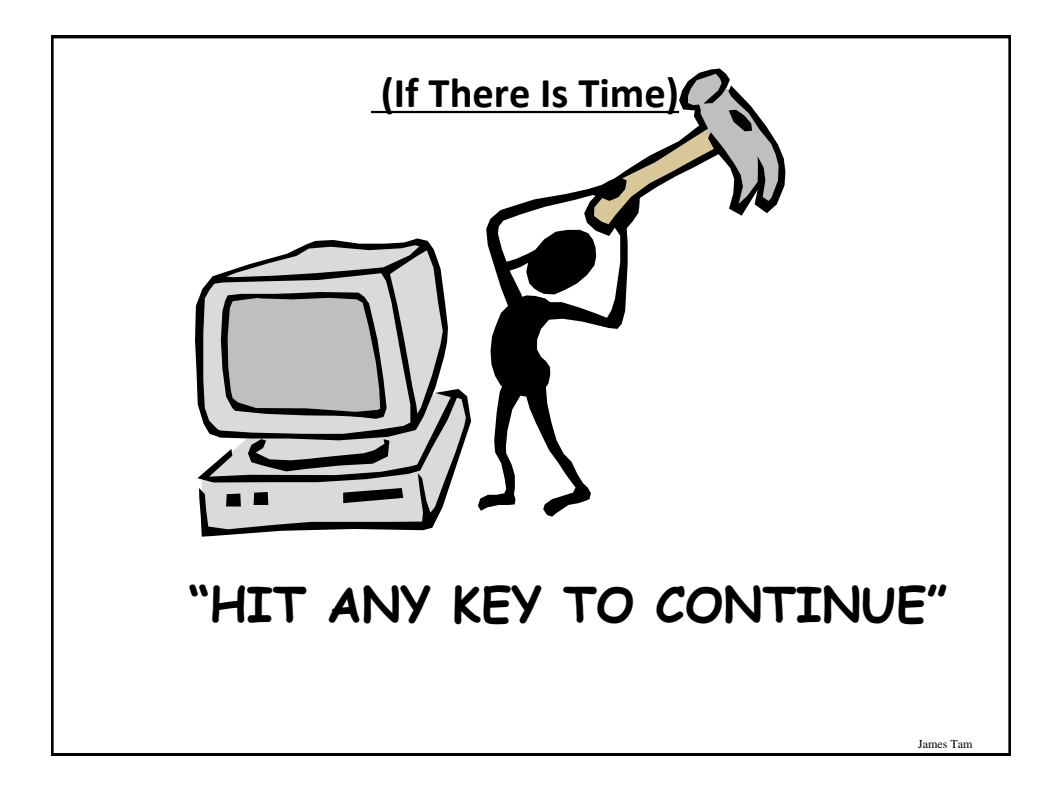

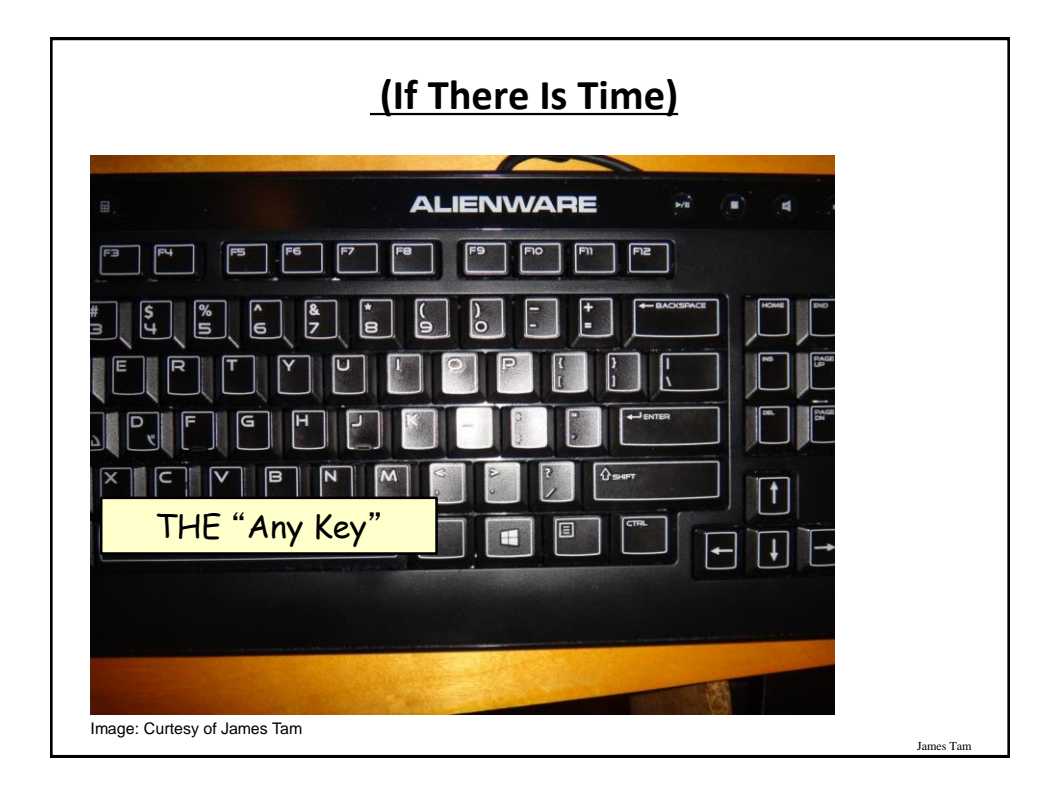

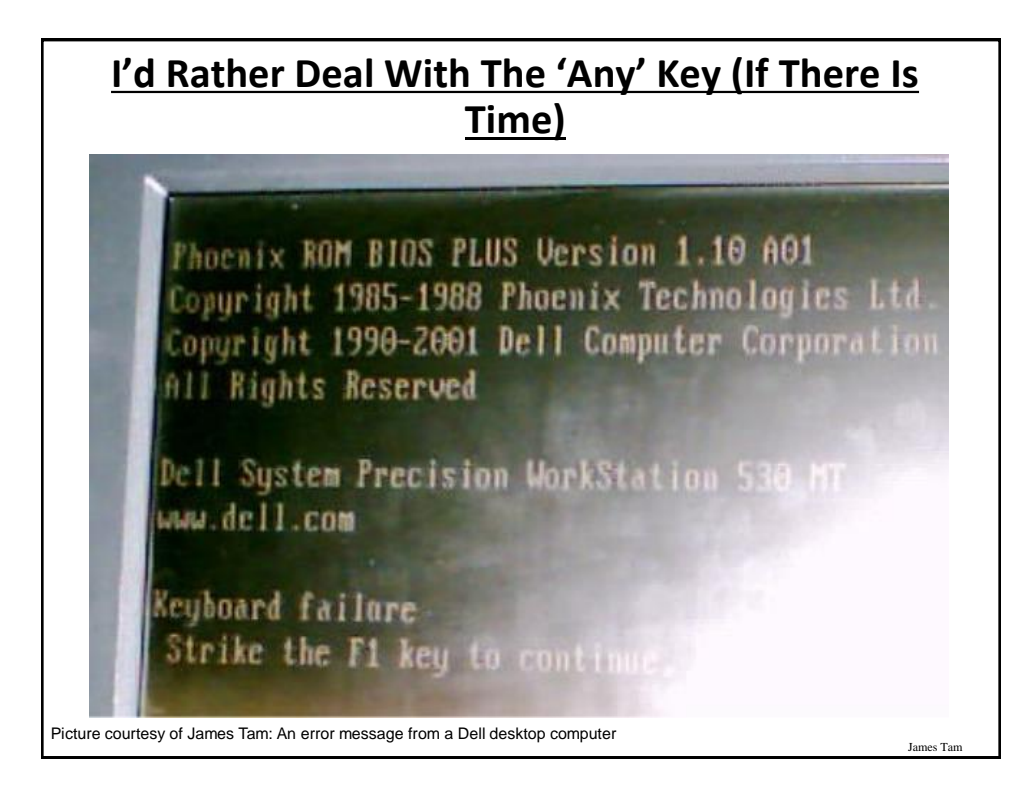

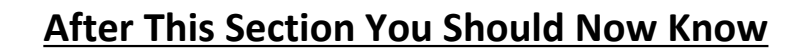

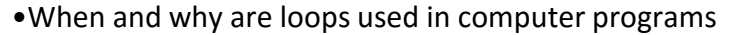

- •What is the difference between pre-test loops and post-test loops
- •How to trace the execution of pre-test loops
- •How to properly write the code for a loop in a program
- •What are nested loops and how do you trace their execution
- •How to test loops
- •Some rules of thumb for interaction design (if there is time) 1.Minimize the user's memory load

es Ta

- 2.Be consistent
- 3.Provide feedback
- 4.Provide clearly marked exits
- 5.Deal with errors in a helpful and
- positive manner

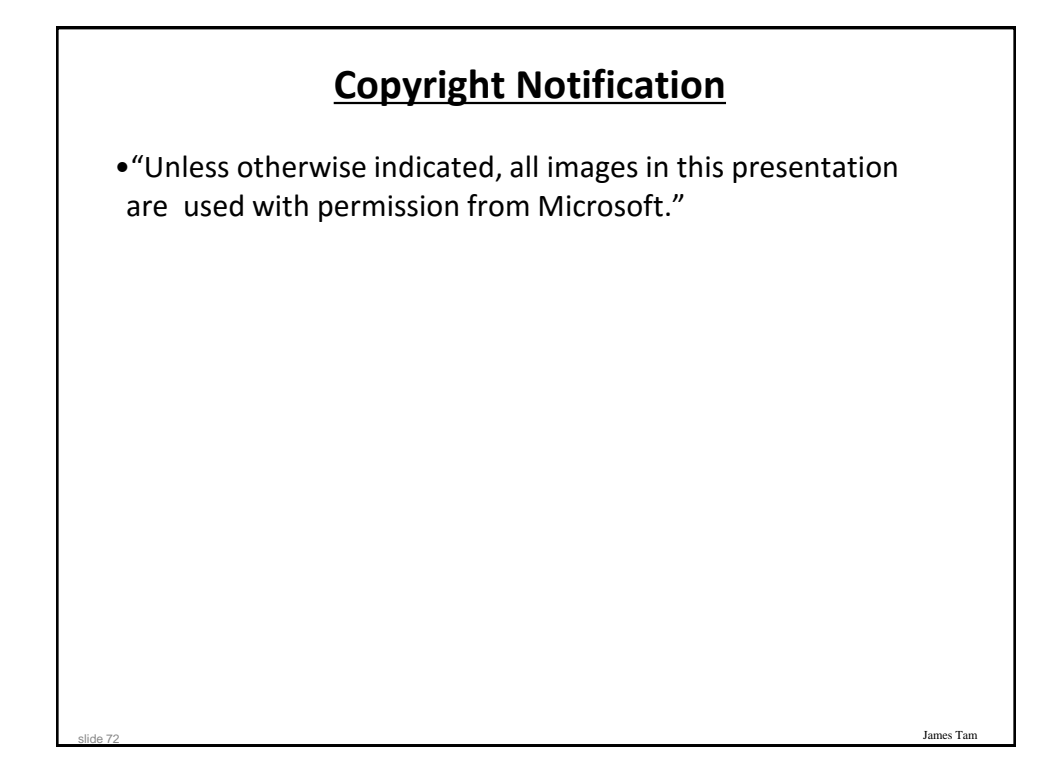